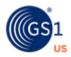

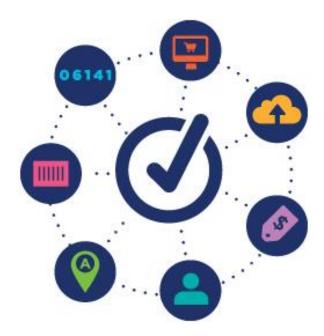

## **GS1 US Data Hub® | Location** User Guide

# Table of Contents

| Assign or Change a Parent Location for a GLN         |
|------------------------------------------------------|
| Assign New Users To/ Remove Users from a Location04  |
| Create a Location05                                  |
| Verify Address10                                     |
| Create a New Location and Verify Address11           |
| Edit a Location and Delete a Draft Location12        |
| How To Export Your Location Information13            |
| Import Location Data16                               |
| Import Template Field Requirements21                 |
| Manage Locations                                     |
| Change Location Status                               |
| Approve or Reject Changes to a Location              |
| Subscribe to/Unsubscribe from Locations              |
| Making Your Top Level GLN Active41                   |
| Assign New Users to / Remove Users from a Location47 |
| Message Center                                       |
| Roles for Providers in GS1 US Data Hub   Location    |
| Roles for Suppliers in GS1 US Data Hub   Location    |
| Send Messages From Location Details Page             |
| Location Share Overview 61                           |
| Understanding the Share Page62                       |
| Share-Companies within Supply Chain Roles            |
| Share-Companies within Industries                    |
| Share-All GS1 US Data Hub View/Use Subscribers       |
| Validate a Location                                  |
| Location View/Use Search for GPOs                    |
| How To Create a Level (Crosswalk) Report             |

#### Assign or Change a Parent Location for a GLN

Use this guide to assign or change the position of this GLN in your hierarchy.

#### How to Assign a Parent Location to a GLN

Note: You must assign a Parent Location when creating a GLN

- 1. From the menu bar, select Location.
- 2. Select Create.

Parent

- Fill-in Location Name (required) and Location Name 2 (optional).
- 4. Click 🕒 to select the **Parent** location.
- Required
- 5. Click the appropriate row of the **Parent** location you wish to use.

| splaying m | ost likely options: To ch | oose other locations, use the Sort and | Filter options.                  |                      |               |                |
|------------|---------------------------|----------------------------------------|----------------------------------|----------------------|---------------|----------------|
| Set Parer  | rt GLN                    |                                        |                                  |                      |               | Cancel         |
|            |                           |                                        |                                  |                      |               |                |
| o 🗸 rec    | ords per page             |                                        |                                  |                      |               |                |
| Status 1.  | GLN 13                    | Name 11                                | Address 10                       | City 10              | State 11      | <b>Z</b> p 11  |
| filter     | filter                    | filter                                 | filter                           | filter               | filter        | filter         |
| Active     | 1100097502421             | Test Trillium address changeMB         | 2 HEATHER CT,                    | PLAINSBORD           | New<br>Jersey | 08536-<br>1948 |
| Active     | 0814141000504             | Location-<br>60FQ0C1R8TENZ0MD45H6      | 1000 LENOX<br>DR STE<br>14578769 | LAWRENCE<br>TOWNSHIP | New<br>Jersey | 08648-<br>2312 |

- Click Set Parent GLN. You will now be returned to the Location Details page.
- Enter all necessary additional information for your Location.
- 8. Click Save.

#### **Changing a Parent Location for a GLN**

Note: You can change a **Parent** Location for a GLN.

- 1. From the menu bar, select Location.
- 2. Select Manage.
- 3. Select the row of the Location you wish to update.
- In the row you selected, click on the Location Name hyperlink. This will take you to the Details tab for that Location.
- 5. Click the minus  $\bigcirc$  symbol in the Parent field.
- 6. Click Remove Parent Location.
- 7. Click the plus sign  $\square$ .
- 8. Select the desired Parent GLN row.
- 9. Click the **Set Parent GLN** button. This will take you to the **Details** tab for that Location.
- 10.Click Save.

#### Assign New Users To/ Remove Users from a Location

Use this guidance to specify users who can modify a specific location.

#### How to Assign New Users to a Location

- 1. From the menu bar, select **Location** >**Manage**.
- In the data table click the Location Name hyperlink. This will take you to the location Details page.
- 3. Click the **Assign Users** tab.
- 4. Click the Add New button.
- In the Add New User dialog box select one or more users to be assigned to the location. Users will be assigned via the hierarchy to all descendant locations.

| lect one or more users to be assigned to this location. I | Users will be as | signed via the hierarchy to all descendant locations.       |  |
|-----------------------------------------------------------|------------------|-------------------------------------------------------------|--|
| Username                                                  | Ť.               | Roles                                                       |  |
| filter                                                    |                  | filter                                                      |  |
| abadger@gs1us.org                                         |                  | Location: Edit,Import,Approval Import,Approve,Company Admin |  |
| ahenderson@gs1us.org                                      |                  | Location: Company Admin                                     |  |
| cwellens@gs1us.org                                        |                  | Location: Company Admin                                     |  |
| djackson@gs1us.org                                        |                  | Location: Company Admin                                     |  |
| htrinidad@gs1us.org                                       |                  | Location: Edit,Import,Company Admin                         |  |
| Ichancellor@gs1us.org                                     |                  | Location: Company Admin                                     |  |
| lwheatland@gs1us.org                                      |                  | Location: Import, Approval Import                           |  |

 Click **Continue**. You will see the new user added to the User data table.

#### How to Remove Users From a Location

- 1. From the menu bar, select **Location > Manage**.
- In the data table click on the Location Name hyperlink. This will take you to the location Details page.
- 3. Click the **Assign Users** tab.
- 4. Select the **Username**(s) that you wish to remove from the User data table.
- 5. Click Remove.
- Click Continue in the Confirm Delete dialog box (see box below). You will see your changes reflected in the User data table.

| Confirm Remove                                                                                                    | ×                       |
|----------------------------------------------------------------------------------------------------|-------------------------|
| You have selected to remove 1 User from<br>descendants. If they are removed the us<br>access to this location and its descenda | ers will only have view |
| Continue                                                                                                    | Cancel                  |

**TIP:** To add or remove roles assigned to users, see Administration User Guide.

### **Create a Location**

Follow the steps below for creating a location.

| 0        | GS1 GS1 US                                        |                 |                          |                               |                     | Company                      | Reports A            |               |                | reloper Portal Hel | P   |
|----------|---------------------------------------------------|-----------------|--------------------------|-------------------------------|---------------------|------------------------------|----------------------|---------------|----------------|--------------------|-----|
| <u> </u> | Manage +                                          | Create          | <u>دع</u> import         | 윤 Export                      | (~/ sna             | re 🌚                         | ) view/Use           | E G           | .N Index       | ↓ Download         |     |
|          | Create Location 3                                 | )               |                          |                               |                     |                              |                      |               |                |                    |     |
| 2        | Location Information<br>Location Name<br>Required |                 |                          |                               |                     | Location Nam                 | ie 2                 |               |                |                    | 0   |
|          | Parent                                            |                 | •                        |                               |                     | Industry                     |                      |               |                |                    | ~   |
| 3        | Re-Validate Location                              | Validation Date |                          |                               |                     | Supply Chain                 | Role                 |               |                |                    | ~   |
|          | _                                                 | Parent GLN S    | election (?)             |                               |                     |                              |                      |               |                | ×                  |     |
|          |                                                   | Displaying mos  | st likely options: To ch | cose other locations, use     | the Sort and Filter | options.                     |                      |               |                |                    |     |
|          |                                                   | Set Parent      |                          |                               |                     |                              |                      |               | Cancel         |                    |     |
|          |                                                   |                 | ds per page<br>GLN 1     | Name                          | î↓ Ado              | ress î.                      | City 1               | State 1       | Zip 1          |                    |     |
|          |                                                   | filter          | filter                   | filter                        | f                   | ilter                        | filter               | filter        | filter         |                    |     |
|          | •                                                 | Active          | 1100097502421            | Test Trillium address ch      |                     | EATHER CT,                   | PLAINSBORO           | New<br>Jersey | 08536-<br>1948 | _                  |     |
|          |                                                   | Active          | 0814141000504            | Location-<br>60FQGC1R8TENZOMD | 45H6 DR             | 00 LENOX<br>STE<br>578769, , | LAWRENCE<br>TOWNSHIP | New<br>Jersey | 08648-<br>2312 | •                  |     |
| START    | <b>●</b> ]+€                                      | Set Parent      | GLN                      |                               |                     |                              |                      |               | Cancel         |                    |     |
| 1        | Click Loca                                        | ation >         | Create.                  |                               |                     |                              |                      |               |                |                    |     |
| 2        | Complete                                          | Locati          | on Name                  | e (required                   | ) and <b>L</b>      | ocatio                       | on Name              | <b>2</b> (op  | otional)       |                    |     |
| 3        | Click                                             | ⊕ t             | o select t               | he <b>Parent</b>              | locatio             | ٦.                           |                      |               |                |                    |     |
| 4        | Highlight<br>Parent G                             |                 |                          | ent GLN Lo                    | ocation             | from                         | the dialo            | g box.        | Click          | the <b>Set</b>     |     |
| 5        | Click the                                         | Set Pa          | rent GLN                 | button.                       |                     |                              |                      |               |                | CONTI              | NUE |

|     | Create Location ⑦                                                                                    |                                          |   |
|-----|----------------------------------------------------------------------------------------------------|------------------------------------------|---|
|     | Location Information<br>Location Name                                                                | Location Name 2<br>Create a Location     | 0 |
| 6   | Parent           Location-60F00C1R8TENZ0MD45H6 [0814141000504]         O                             | Industry<br>Healthcare                   | ~ |
|     | Re-Validation Date Validate Location                                                                 | Supply Chain Role Provider               | ~ |
| 8-[ | CLN Information The GLN will be automatically assigned after successful save Manually Assign GLN GLN |                                          |   |
| _   |                                                                                                    | OST Company Prefix O81414100 (650/1,000) | ~ |
| 10- | Replaced GLN Optional                                                                                |                                          |   |

Industry is populated based on your chosen Parent GLN. To change the Industry, choose from the drop-down list: General, CPG, Healthcare, Foodservice.
 Supply Chain Role is populated based on your chosen Industry. To change the Supply Chain Role, choose from the drop-down list.
 Depending on your GS1 US Data Hub | Location role, you may see a check box to

- Manually Assign GLN. Keep Manually Assign GLN unchecked for the system to automatically assign a GLN. Check Manually Assign GLN only if you do <u>not</u> want a GLN automatically assigned after a successful save. If you do not see the check box option on your screen, skip to step 9.
- Depending on your GS1 US Data Hub | Location role, you may see a drop-down list to select the **GS1 Company Prefix**. Select the appropriate GS1 Company Prefix. If you do not see the drop-down list option your screen, skip to step 10.
  - Enter the **Replaced GLN** if appropriate. This is an optional step. Use this field if the new GLN you are creating replaces an existing GLN.

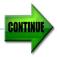

| Address Line 1                                                                                                    |                                                                                                    |                                                                                                    |                                                                                                    |                                                                                              |
|----------------------------------------------------------------------------------------------------|----------------------------------------------------------------------------------------------------|----------------------------------------------------------------------------------------------------|----------------------------------------------------------------------------------------------------|----------------------------------------------------------------------------------------------|
| Required for Active                                                                                                    |                                                                                                    |                                                                                                    |                                                                                                    |                                                                                              |
|                                                                                                    |                                                                                                    |                                                                                                    |                                                                                                    |                                                                                              |
| Address Line 2                                                                                                    |                                                                                                    |                                                                                                    |                                                                                                    |                                                                                              |
| Optional                                                                                                    |                                                                                                    |                                                                                                    |                                                                                                    |                                                                                              |
| Address Line 3                                                                                                    |                                                                                                    |                                                                                                    |                                                                                                    |                                                                                              |
| Optional                                                                                                    |                                                                                                    |                                                                                                    |                                                                                                    |                                                                                              |
| Optional                                                                                                    |                                                                                                    |                                                                                                    |                                                                                                    | •                                                                                            |
| City                                                                                                    |                                                                                                    | State\Province                                                                                                    | Zip                                                                                                    |                                                                                              |
| Required for Active                                                                                                    |                                                                                                    | Please Choose                                                                                                    | ✓ Required for Active                                                                                                    |                                                                                              |
|                                                                                                    |                                                                                                    |                                                                                                    |                                                                                                    |                                                                                              |
| Country                                                                                                    |                                                                                                    |                                                                                                    |                                                                                                    |                                                                                              |
| UNITED STATES                                                                                                    |                                                                                                    | ~                                                                                                    |                                                                                                    |                                                                                              |
| Phone                                                                                                    |                                                                                                    |                                                                                                    |                                                                                                    |                                                                                              |
| Required for Active                                                                                                    |                                                                                                    |                                                                                                    |                                                                                                    |                                                                                              |
|                                                                                                    |                                                                                                    |                                                                                                    |                                                                                                    |                                                                                              |
| Date USPS Verified                                                                                                    |                                                                                                    |                                                                                                    |                                                                                                    |                                                                                              |
|                                                                                                    | - 49                                                                                                    |                                                                                                    |                                                                                                    |                                                                                              |
| Location Comment                                                                                                    |                                                                                                    |                                                                                                    |                                                                                                    |                                                                                              |
| Optional                                                                                                    |                                                                                                    |                                                                                                    |                                                                                                    |                                                                                              |
|                                                                                                    |                                                                                                    |                                                                                                    |                                                                                                    |                                                                                              |
|                                                                                                    |                                                                                                    |                                                                                                    |                                                                                                    |                                                                                              |
| Address Verifica                                                                                                    |                                                                                                    | The location matches<br>Company: Amalgamated<br>GLN: 1100082696739                                                                                                    | an existing location in the Registry                                                                                                    |                                                                                              |
| Address successfully                                                                                                    | verified.                                                                                                    | The location matches<br>Company: Amalgamated<br>GLN: 1100082696739<br>Undo Changes & Mo                                                                                                    | an existing location in the Registry<br>I Hospital Purchasing<br>essage Company                                                                                   |                                                                                              |
| Address successfully                                                                                                    | verified.<br>Address Ir                                                                                                 | The location matches<br>Company: Amalgamated<br>GLN: 1100082696739<br>Undo Changes & Mo                                                                                                    | an existing location in the Registry<br>Hospital Purchasing<br>essage Company<br>One (format 555-555-55                                                           |                                                                                              |
| Address successfully<br>Complete the<br>Address line 3<br>that shares th                                                                                        | Address Ir<br>may be use<br>same USP<br>cal that need                                                                   | The location matches<br>Company: Amalgamated<br>GLN: 1100082696739<br>Undo Changes & Me<br>Information and Pho<br>ed to differentiate a<br>PS address as another<br>ds to differentiate a                                                                              | an existing location in the Registry<br>I Hospital Purchasing<br>essage Company                                                                                   | 555).<br>or campus<br>of this is                                                             |
| Address successfully<br>Complete the<br>Address line 3<br>that shares th<br>within a hospi<br>or one doctor'<br>Address has b<br>address has b<br>address as yo | Address Ir<br>may be use<br>e same USP<br>al that need<br>s office from<br>fication me<br>een success<br>a listed it, s | The location matches<br>Company: Amalgamated<br>GLN: 1100082696739<br>Undo Changes & Me<br>Photometical and Photometical<br>PS address as another<br>ds to differentiate a<br>ch another.<br>essage will appear or<br>fully verified. If the<br>ee page 7 for steps of | an existing location in the Registry<br>Hospital Purchasing<br>essage Company<br>one (format 555-555-55<br>space within a building o<br>er location. An example o | 555).<br>or campus<br>of this is<br>rses' static<br>creen if the<br>atch the<br>lress. If yo |

7

| Location Type<br>Select at least one                              | Deliver Tr       | Order Dir                  |                       |
|-------------------------------------------------------------------|------------------|----------------------------|-----------------------|
| Bill To                                                           | Deliver To       | Order By                   | Order From            |
| Org Entity                                                        | Paid By          | Recall                     | Remit To              |
| Ship From                                                         | Ship To          |                            |                       |
| GDSN GLN Type Brand Owner GLN                                     | Manufacturer GLN | Recipient Provider         | Source or Information |
|                                                                   |                  | GLN                        | Provider GLN          |
| Business Sector/Corpora                                           | te Relationship  | Class Of Trade 1           |                       |
| →                                                                 | te Relationship  | Class Of Trade 1<br>Select | ~                     |
| HC Corporate Relationship<br>Select                               |                  | Select                     | ~                     |
| HC Corporate Relationship<br>Select<br>Class Of Trade 2           | ~                | Select<br>Class Of Trade 3 |                       |
| HC Corporate Relationship<br>Select                               |                  | Select                     | ~<br>                 |
| HC Corporate Relationship<br>Select<br>Class Of Trade 2           | ~                | Select<br>Class Of Trade 3 |                       |
| HC Corporate Relationship<br>Select<br>Class Of Trade 2<br>Select | ~                | Select<br>Class Of Trade 3 |                       |
| HC Corporate Relationship<br>Select<br>Class Of Trade 2<br>Select | ~                | Select<br>Class Of Trade 3 |                       |

Before making this location active, you must complete the **Business Attributes**. Click on the **Business Attributes** heading to display the fields in this section.

Select the Location Type (select at least one) and the GDSN GLN Type (optional).

For some industries, the **Business Sector/Corporate Relationship** will display and will differ based on the chosen **Industry** and **Supply Chain Role** for the location. Click on this heading to display the fields in this section.

Select the appropriate Corporate Relationships and Class of Trade. Required fields have an asterisk (\*).

#### **Comments** fields are optional.

While the location record is in Draft status and before making it Active, you can make changes, clone (copy) it , or delete it. See page 12 in this Location User Guide.

#### Click Save.

18

When you are ready to make this location active, click **Make Active**. Once a location becomes active it cannot move back into Draft and must adhere to the GLN Allocation rules from the GS1 Standards.

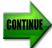

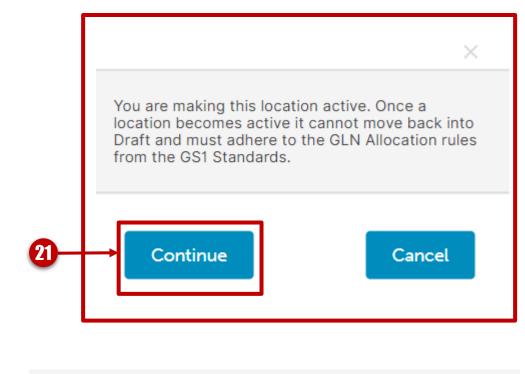

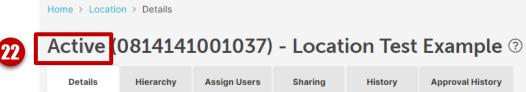

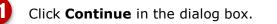

You will now see **Active** listed in the top left hand corner by the GLN and location name, confirming that your location is currently Active.

\*\*If your company requires approvals, a location administrator will be notified of the changes. See page 33.

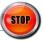

### **Verify Address**

If the USPS was not able to match the address as you listed it, a **No Match** message will display asking to **Cancel** or **Proceed as Not Verified**.

|       | No Match X                                                                                                    |
|-------|----------------------------------------------------------------------------------------------------|
|       | Street name does not match directory. Possible cause: Input street name is misspelled or missing.                                                                                                    |
|       | Cancel Proceed as Not Verified                                                                                                    |
|       | Not Verified ×                                                                                                    |
|       | <ul> <li>Please select why this address is not verified:</li> <li>This is a new address not yet recognized by the USPS</li> <li>The address found by the USPS is not the correct address</li> <li>The city name or zip-code for this address was recently changed by the USPS</li> <li>Other</li> </ul> |
|       | Comment is Required                                                                                                    |
| START | 4 Continue Cancel                                                                                                    |
| 0     | Click Proceed as Not Verified.                                                                                                    |
| 2     | Select the reason why the address is not verified.                                                                                                    |
| 3     | Enter the reason as a comment if choosing <b>Other</b> .                                                                                                    |
| 4     | Click <b>Continue</b> , to return to the <b>Details</b> page.                                                                                                    |

#### **Create a New Location and Verify Address**

Use this Quick Start Guide to create a new location and verify an address.

#### How to Create a New Location

- 1. From the menu bar, select **Location** > **Create**.
- Fill in Location Name (required) and Location Name 2 (optional).
- 3. Click 🕒 to select the **Parent** location.
- 4. Highlight the desired **Parent GLN Location** from the dialogue box. Click the **Set Parent GLN**.
- Industry and Supply Chain Role are populated based on your chosen Parent GLN. To change these selections, choose from the drop-down list.
- Depending on your Data Hub | Location role, you may see a check box for Manually Assign GLN. Keep Manually Assign GLN unchecked for the system to automatically assign a GLN. Check Manually Assign GLN only if you do <u>not</u> want a GLN automatically assigned after a successful save. Skip to step 9 if you do not see this check box.
- Depending on your Data Hub | Location role, you may see a drop-down list to select the appropriate GS1 Company Prefix. Select the appropriate GS1 Company Prefix, or skip to step 9 if you do not see this drop-down list.
- 8. Enter the **Replaced GLN** if appropriate.
- 9. Complete the Address Information.
- 10.Click **Business Attributes**. Complete the **Business Attributes**.
- 11.Click **Business Sector/Corporate Relationship,** if displayed. Complete the required fields.
- 12.Click Save. The system will automatically verify the address. If the USPS was not able to match the address as you listed it, you will see a message asking to Cancel or Proceed as Not Verified. (See Verify Address details in right column of this page).
- 13.Click either Make Active, Save, or Cancel.

#### Verify Address

 If the USPS was not able to match the address as you listed it, you will see a message asking to Cancel or Proceed as Not Verified.

| No Match                                                            | ×                                 |
|---------------------------------------------------------------------|-----------------------------------|
| Street name does not match directory. Pos<br>misspelled or missing. | sible cause: Input street name is |
| Cancel                                                              | Proceed as Not Verified           |

 If you wish to Proceed as Not Verified select the reason why the address is not verified. Enter a reason as a comment if choosing Other.

| Not Verified                                                                  |        |
|-------------------------------------------------------------------------------|--------|
| Please select why this address is not verified:                               |        |
| O This is a new address not yet recognized by the USPS                        |        |
| O The address found by the USPS is not the correct address                    |        |
| O The city name or zip-code for this address was recently changed by the USPS |        |
| Other                                                                         |        |
|                                                                               |        |
|                                                                               |        |
|                                                                               |        |
| Comment is Required                                                           |        |
|                                                                               |        |
|                                                                               |        |
|                                                                               |        |
| Continue                                                                      | Cancel |

 Click Continue, and you will be taken back to the Details page.

#### Edit a Location and Delete a Draft Location

Use this guideline to make changes to a location, delete a draft location or change the status of an active location. Depending on your role, you may or may not have permission to delete locations.

#### How to Edit a Location

- 1. From the menu bar select **Location** > **Manage**.
- Select the location from the Data Table by clicking the Location Name hyperlink to open the Details page of the selected location.
- 3. On the **Details** page make your desired edits. Changes to the address fields will trigger a GLN Allocation Error message (see the instructions below).
- 4. Click Save.

#### GLN Allocation Rules Error Messages

When editing an address for an **active GLN**, a GLN Allocation Rules error message will be triggered. You can either continue with the change, or you can assign a new GLN.

Below are the steps if you wish to continue with the change and do not wish to assign a new GLN:

#### 1. Click the **Continue** button.

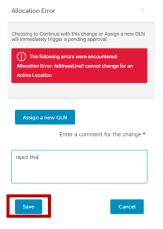

- 2. Enter a comment for the change in the comment box.
- 3. Click **Save**. You will see the changes on your screen.

#### **Location Edits That Require Approval**

Depending on your role, your changes may require approval. If you require an Approver for your change request, you will see the **Submit for Approval** button on the bottom right-hand side of the page.

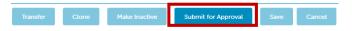

The Approver will either Approve, Reject or Cancel your change request.

#### How to Delete a Draft Location

In GS1 US Data Hub | Location you are only able to delete **Draft** locations. Depending on your role, you may or may not have permissions to delete locations.

- 1. From the menu bar select Location > Manage.
- Select the location from the Data Table by clicking the Location Name hyperlink. It will take you to the Details page of the selected location.
- 3. Click the **Delete** on the bottom right-hand side of the screen.

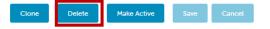

4. In the **Delete Confirmation** dialog box click **Continue**.

Change the Status of an Active Location

Active locations need to progress through the GLN life cycle. Active locations can become **Inactive**, but they cannot be deleted.

Click on the **Make Inactive** button on the bottom right-hand side of the screen.

| Transfer | Clone | Make Inactive | Submit for Approval | Save | Cancel |
|----------|-------|---------------|---------------------|------|--------|
|          |       |               |                     |      |        |

#### **How To Export Your Location Information**

GS1 US Data Hub allows you to export your location information to a worksheet. You can export all location information or apply filters to narrow how/which location information gets downloaded. To export your location information, complete the following:

|    | GS1 US Data Hub Home Poluct Location Company Reports A                |                                                    | (¥                    |
|----|-----------------------------------------------------------------------|----------------------------------------------------|-----------------------|
|    | Manage                                                                | E GLN Index 🕢 Download                             | Clear Search Criteria |
| 2- | Industry<br>General<br>Required<br>Name                               | Supply Chain Role<br>Underlined<br>Required<br>GLN |                       |
|    | Location name contains     Address Attributes     Advanced Attributes | GLN Contains                                       |                       |
|    | Business Attributes                                                   | Apply Filters                                      |                       |

Click Location > Export.
Complete the necessary information. Industry and Supply Chain Roles are required. Different templates exist for different industries.
Select the appropriate Industry from the drop-down list: General, CPG, Healthcare, or Foodservice.
Select the appropriate Supply Chain Role from the drop-down list. The drop-down list will be populated based on your Industry selection.

CONTINUE

### How To Export Your Location Information (continued)

|                | ✓ Address Attributes                                                                                                    |                                                                     |                                                                    |                                                                                                    |                     |
|----------------|----------------------------------------------------------------------------------------------------|---------------------------------------------------------------------|--------------------------------------------------------------------|----------------------------------------------------------------------------------------------------|---------------------|
|                | Address Line 1                                                                                                    |                                                                     |                                                                    |                                                                                                    |                     |
|                | Address Line 1 contains                                                                                                    |                                                                     |                                                                    |                                                                                                    |                     |
|                | Address Line 2                                                                                                    |                                                                     |                                                                    |                                                                                                    |                     |
|                | Address Line 2 contains                                                                                                    |                                                                     |                                                                    |                                                                                                    |                     |
| L              | Address Line 3<br>Address Line 3 contains                                                                                                    |                                                                     |                                                                    |                                                                                                    |                     |
|                | City                                                                                                    | State                                                               |                                                                    | Zip                                                                                                    |                     |
|                | City contains                                                                                                    | Any                                                                 |                                                                    | ✓ Zip contains                                                                                                    |                     |
|                | Country<br>UNITED STATES                                                                                                    |                                                                     |                                                                    |                                                                                                    | ~                   |
|                | Verified                                                                                                    |                                                                     |                                                                    |                                                                                                    |                     |
|                | Any                                                                                                    |                                                                     |                                                                    |                                                                                                    | ~                   |
| L              |                                                                                                    |                                                                     |                                                                    |                                                                                                    |                     |
| Г              | ✓ Advanced Attributes                                                                                                    |                                                                     |                                                                    |                                                                                                    |                     |
|                | Statuses to Include                                                                                                    |                                                                     |                                                                    |                                                                                                    |                     |
|                | 🗌 Draft 🗾 A                                                                                                    | Active Inactive                                                     |                                                                    |                                                                                                    |                     |
|                | Validated                                                                                                    |                                                                     |                                                                    |                                                                                                    |                     |
|                | Any                                                                                                    |                                                                     | ~                                                                  |                                                                                                    |                     |
|                | Show Record Modified                                                                                                    |                                                                     |                                                                    |                                                                                                    |                     |
|                | From                                                                                                    | To                                                                  |                                                                    |                                                                                                    |                     |
|                | mm/dd/yyyy                                                                                                    | mm/dd/yyyy                                                          |                                                                    |                                                                                                    |                     |
|                | Only include locations I manage                                                                                                    |                                                                     |                                                                    |                                                                                                    |                     |
|                | ✓ Business Attributes                                                                                                    |                                                                     |                                                                    |                                                                                                    |                     |
|                | Leasting Towards Include                                                                                                    |                                                                     |                                                                    |                                                                                                    |                     |
|                | Location Types to Include                                                                                                    | Deliver Te                                                          | Credex By                                                          | Outlas From                                                                                                    |                     |
|                | Dill To                                                                                                    | Deliver To                                                          | Order By                                                           | Order From                                                                                                    |                     |
|                |                                                                                                    | Deliver To<br>Paid By<br>Ship To                                    | Order By                                                           | Order From                                                                                                    |                     |
|                | Bill To Org Entity                                                                                                    | Paid By                                                             |                                                                    |                                                                                                    |                     |
|                | Bill To     Org Entity     Ship From                                                                                                    | Paid By                                                             | Recall                                                             |                                                                                                    |                     |
|                | Bill To     Org Entity     Ship From     GLN Types to Include                                                                                                    | Paid By                                                             | Recall                                                             | C Remit To                                                                                                    |                     |
|                | Bill To Org Entity Ship From GLN Types to Include Brand Owner GLN                                                                                                    | Paid By                                                             | Recall                                                             | C Remit To                                                                                                    |                     |
|                | Bill To Org Entity Ship From GLN Types to Include Brand Owner GLN                                                                                                    | Paid By                                                             | C Recall                                                           | C Remit To                                                                                                    |                     |
|                | Bill To Org Entity Ship From GLN Types to Include Brand Owner GLN                                                                                                    | Paid By                                                             | C Recall                                                           | C Remit To                                                                                                    |                     |
|                | Bill To Org Entity Ship From GLN Types to Include Brand Owner GLN                                                                                                    | Paid By                                                             | C Recall                                                           | C Remit To                                                                                                    |                     |
|                | Bill To Org Entity Ship From GLN Types to Include Brand Owner GLN                                                                                                    | Paid By                                                             | C Recall                                                           | C Remit To                                                                                                    |                     |
|                | Bill To Org Entity Ship From GLN Types to Include Brand Owner GLN                                                                                                    | Paid By                                                             | C Recall                                                           | C Remit To                                                                                                    |                     |
|                | <ul> <li>Bill To</li> <li>Org Entity</li> <li>Ship From</li> <li>GLN Types to Include</li> <li>Brand Owner GLN</li> <li>Source or Information Provider GLN</li> </ul>                                                                                                    | Paid By<br>Ship To                                                  | er GLN Apply Filters                                               | Remit To                                                                                                    | sults.              |
| Op             | <ul> <li>Bill To</li> <li>Org Entity</li> <li>Ship From</li> <li>GLN Types to Include</li> <li>Brand Owner GLN</li> <li>Source or Information Provider GLN</li> </ul>                                                                                                    | Paid By<br>Ship To                                                  | er GLN Apply Filters                                               | C Remit To                                                                                                    | sults.              |
|                | bill To     Org Entity     Ship From     GLN Types to Include     Brand Owner GLN     Source or Information Provider GLN                                                                                                    | Paid By Ship To Manufactur                                          | er GLN Apply Filters Idress Attribu                                | Remit To                                                                                                    |                     |
| Op<br>Op<br>De | bitional: Select the a bitional: Select the a bitional biting biting b | appropriate Ad<br>appropriate Ad<br>appropriate Bu<br>dustry and Su | Produ  Apply Filters  Apply Filters  Apply Filters  Apply Chain Re | Remit To<br>Recipient Provider GLM<br>Tess to filter your reported to filter your reported to filter your your reported to filter your your your your your your your you | results.<br>esults. |

### How To Export Your Location Information (continued)

| filter                         |                                           | Location Na             | me î↓                       | Address Lines           |                                |                          | City              |                           | State              |                                | Zip Code                               |                  | Country           | Link             |
|--------------------------------|-------------------------------------------|-------------------------|-----------------------------|-------------------------|--------------------------------|--------------------------|-------------------|---------------------------|--------------------|--------------------------------|----------------------------------------|------------------|-------------------|------------------|
|                                |                                           | filter                  |                             | filter                  |                                |                          | filter            |                           | filt               | ter                            | filter                                 |                  | filter            | filter           |
| 08141410                       | 00009                                     | GS1 US<br>Enterprises   | :1                          |                         | A, LAWRENCEVILLE               | PIKE                     | TRENT             | ON                        | New                | Jersey                         | 08691-1422                             |                  | UNITED STATES     | Export Hierarchy |
| 11000972                       | 81197                                     | GS1 Entern              |                             |                         | LE PIKE CORPORATE,             | 3 MAIN                   | TRENT             | ON                        | New                | Jersey                         | 08691-1408                             |                  | UNITED STATES     | Export Hierarchy |
|                                |                                           |                         |                             |                         |                                |                          |                   |                           |                    |                                |                                        |                  |                   |                  |
| A<br>Action                    | B                                         | C<br>TempID             | GS1Co                       | D<br>mpanyPrefix        | E                              | F<br>ParentGl            |                   | G<br>TempPare             | entID              | LocationNam                    | H                                      |                  | LocationName      | 2                |
|                                | Active<br>Active                          |                         |                             |                         | 1100002004965<br>1100002008840 | 11000020                 |                   |                           |                    |                                | d Hospital Purch                       | asin             | g                 | Test MD Locatio  |
|                                |                                           | -                       |                             |                         |                                |                          |                   |                           |                    |                                |                                        |                  |                   |                  |
|                                |                                           |                         | Locat                       |                         |                                | Location                 |                   |                           |                    | GLN                            | GLN                                    |                  |                   | -                |
|                                |                                           |                         | Location D                  |                         |                                | Location                 | Name 2            |                           |                    | GLN                            |                                        |                  |                   |                  |
|                                |                                           |                         | Statu                       |                         |                                | Parent G                 | LN                |                           |                    | Replace                        | GLN                                    |                  |                   |                  |
|                                |                                           |                         | Address De                  |                         |                                | Address                  | Line 2            |                           |                    | Address                        | Line 3                                 |                  |                   |                  |
|                                |                                           |                         | City                        |                         |                                | State                    |                   |                           |                    | Zip                            |                                        |                  |                   |                  |
|                                |                                           |                         | Coun                        | try                     |                                | Phone                    |                   |                           |                    |                                |                                        |                  | v V               |                  |
|                                |                                           |                         |                             |                         |                                |                          |                   |                           |                    |                                |                                        |                  |                   |                  |
| Select                         | t eith                                    | ier <b>D</b>            | own                         |                         | All for U                      | -                        |                   |                           |                    | -                              |                                        | re               | ecords to         | o downla         |
| Select<br>Dowr<br>for maintern | t eith<br><b>1loac</b><br>odific<br>s eas | er D<br>d All<br>catior | own<br>for<br>n. Tl<br>-imp | <b>Updat</b><br>He reco |                                | s you<br>be do<br>L US I | to<br>own<br>Data | select<br>loadeo<br>a Hub | :ex<br>d lo<br>  L | isting<br>ocally in<br>_ocatio | location<br>n a form<br>n. <u>Note</u> | at<br><u>a</u> : | ted wor<br>When r | ksheet<br>e-     |

STOP

### **Import Location Data**

See the steps below for Importing GLN data using an Excel spreadsheet.

**Note:** Ensure your top level GLN is active before you create locations using import. The top level GLN can then be used as the Parent location for any other GLN you may create. Refer to the User Guide for more information.

| 🔛 Manage [                                                                       | + Create                                                                                                    | Import £ Expor                                                                                                    | rt 🖒 Share                                                                                                    | View/Use                                                                                   | 📰 GLN Index                                                                                  | : 🕢 Download                                                                                          |
|----------------------------------------------------------------------------------|----------------------------------------------------------------------------------------------------|----------------------------------------------------------------------------------------------------|----------------------------------------------------------------------------------------------------|--------------------------------------------------------------------------------------------|----------------------------------------------------------------------------------------------|----------------------------------------------------------------------------------------------------|
| Home > Location > Import                                                         |                                                                                                    |                                                                                                    |                                                                                                    |                                                                                            |                                                                                              |                                                                                                    |
| Download Import Temp                                                             | te Download Locations for                                                                                                    | r Update                                                                                                    |                                                                                                    |                                                                                            | General                                                                                      | acations for Import                                                                                   |
|                                                                                  | 4                                                                                                    | Industry<br>General                                                                                                    |                                                                                                    | V Import as A                                                                              | pproved CPG<br>Healthc<br>Foodser                                                            | are<br>vice                                                                                           |
|                                                                                  |                                                                                                    | Supply Chain Role                                                                                                    |                                                                                                    |                                                                                            |                                                                                              |                                                                                                    |
|                                                                                  |                                                                                                    | ondermed                                                                                                    | Download Import Ten                                                                                               | relate                                                                                     |                                                                                              |                                                                                                    |
|                                                                                  |                                                                                                    | Upload File                                                                                                    | Download Import Ten                                                                                               | nprate                                                                                     |                                                                                              |                                                                                                    |
|                                                                                  |                                                                                                    | Choose File                                                                                                    | B                                                                                                    | rowse                                                                                      |                                                                                              |                                                                                                    |
|                                                                                  |                                                                                                    |                                                                                                    | S                                                                                                    | ubmit                                                                                      |                                                                                              |                                                                                                    |
|                                                                                  |                                                                                                    |                                                                                                    |                                                                                                    |                                                                                            |                                                                                              |                                                                                                    |
|                                                                                  | •                                                                                                    |                                                                                                    |                                                                                                    |                                                                                            |                                                                                              | Refr                                                                                                  |
| )<br>Click <b>Lo</b>                                                             | cation > Im                                                                                                    | port                                                                                                    |                                                                                                    |                                                                                            |                                                                                              | Refr                                                                                                  |
|                                                                                  | cation > Im                                                                                                    | •                                                                                                    | roturn to th                                                                                                    | a Homo or                                                                                  | · Locations r                                                                                |                                                                                                    |
| Use the                                                                          | breadcrumb                                                                                                    | as needed to                                                                                                    | return to tl                                                                                                    | ne Home or                                                                                 | <sup>.</sup> Locations p                                                                     |                                                                                                    |
| Use the<br>Addition                                                              | breadcrumb<br>al Import op                                                                                                    | as needed to tions:                                                                                                    |                                                                                                    |                                                                                            |                                                                                              | bage.                                                                                                 |
| Use the<br>Addition<br><b>Do</b><br>spr                                          | breadcrumb<br>al Import op<br><b>wnload Imj</b><br>eadsheet for                                                                                     | as needed to<br>tions:<br>port Templat<br>matted to inc                                                                                      | <b>te</b> – click hy<br>clude all of t                                                                            | perlink to d<br>he fields ne                                                               | lownload an<br>ecessary for                                                                  | bage.<br>Excel<br>importing                                                                           |
| Use the<br>Addition<br><b>Do</b><br>spr<br>loc                                   | breadcrumb<br>al Import op<br><b>wnload Imj</b><br>eadsheet for<br>ation data in                                                                    | as needed to<br>tions:<br>port Templat<br>matted to inc<br>to GS1 US Da                                                                      | <b>te–</b> click hy<br>clude all of t<br>ata Hub   Lc                                                             | perlink to d<br>he fields ne                                                               | lownload an<br>ecessary for                                                                  | bage.<br>Excel                                                                                        |
| Use the<br>Addition<br><b>Do</b><br>spr<br>loc<br>on                             | breadcrumb<br>al Import op<br><b>wnload Imj</b><br>eadsheet for<br>ation data in<br><b>Industry</b> ar                                              | as needed to<br>tions:<br>port Templat<br>matted to inc<br>to GS1 US Da<br>nd Supply Ch                                                      | <b>te–</b> click hy<br>clude all of t<br>ata Hub   Lo<br>a <b>ta Role</b> .                                       | perlink to d<br>he fields ne<br>cation. Th                                                 | lownload an<br>ecessary for<br>e template r                                                  | bage.<br>Excel<br>importing<br>may vary base                                                          |
| Use the<br>Addition<br>Do<br>spr<br>loc<br>on<br>Do<br>rec                       | breadcrumb<br>al Import op<br>wnload Imp<br>eadsheet for<br>ation data in<br>Industry ar<br>wnload Loc<br>ords to dowr                              | as needed to<br>tions:<br>port Templat<br>matted to inc<br>to GS1 US Da<br>d Supply Ch<br>ations for U<br>nloaded for fu                     | <b>te–</b> click hy<br>clude all of t<br>ata Hub   Lo<br>a <b>in Role</b> .<br><b>pdate</b> – clic<br>rther modif | perlink to d<br>he fields ne<br>cation. The<br>k hyperlink<br>ication. Th                  | lownload an<br>ecessary for<br>e template r<br>to select ex<br>e records wi                  | bage.<br>Excel<br>importing<br>may vary base<br>isting Location<br>ill be download                    |
| Use the<br>Addition<br><b>Do</b><br>spr<br>loc<br>on<br><b>Do</b><br>rec<br>in a | breadcrumb<br>al Import op<br>wnload Imp<br>eadsheet for<br>ation data in<br>Industry ar<br>wnload Loc<br>ords to dowr                              | as needed to<br>tions:<br>port Templat<br>matted to inc<br>to GS1 US Da<br>ad Supply Ch<br>sations for U<br>ploaded for fu<br>eadsheet in te | <b>te–</b> click hy<br>clude all of t<br>ata Hub   Lo<br>a <b>in Role</b> .<br><b>pdate</b> – clic<br>rther modif | perlink to d<br>he fields ne<br>cation. The<br>k hyperlink<br>ication. Th                  | lownload an<br>ecessary for<br>e template r<br>to select ex<br>e records wi                  | bage.<br>Excel<br>importing<br>may vary base<br>isting Location<br>ill be download                    |
| Use the<br>Addition<br>Do<br>spr<br>loc<br>on<br>Do<br>rec<br>in a<br>US         | breadcrumb<br>al Import op<br>wnload Imp<br>eadsheet for<br>ation data in<br>Industry ar<br>wnload Loc<br>ords to down<br>an Excel spre<br>Data Hub | as needed to<br>tions:<br>port Templat<br>matted to inc<br>to GS1 US Da<br>ad Supply Ch<br>sations for U<br>ploaded for fu<br>eadsheet in te | te– click hy<br>clude all of t<br>ata Hub   Lo<br>aain Role.<br>pdate– clic<br>rther modif<br>emplate form        | perlink to d<br>he fields ne<br>cation. The<br>k hyperlink<br>ication. Th<br>nat that is e | lownload an<br>ecessary for<br>e template r<br>to select ex<br>e records wi<br>easily re-imp | bage.<br>Excel<br>importing<br>may vary base<br>sisting Location<br>ill be download<br>ported into GS |

|    | Home > Location > Import<br>Import<br>Download Import Template | Download Locations for Update                    |                      |
|----|----------------------------------------------------------------|--------------------------------------------------|----------------------|
|    | Industry                                                       | Healthcare 💌                                     | □ Import as Approved |
| 5- | Supply Chain Role                                              | Distributor<br>Provider<br>Supplier<br>Undefined |                      |

START

**Role in the Supply Chain:** Required field. The supply chain role shown in this field is inherited from the parent GLN of this location, but may be changed by choosing from the drop-down list. This is the primary function this GLN plays in the supply chain. Available options are based on the selected Industry for this GLN. See the industry options below.

 General: Manufacturer, Solutions Provider, Undefined
 CPG: Manufacturer, Solutions Provider, Undefined
 Healthcare: Distributor, Provider, Supplier, Undefined
 Foodservice: 3<sup>rd</sup> Party Warehouse, Distributor, Independent Operator, Manufacturer, Operator

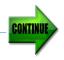

|            | Home > Location > Import |                        |                        |                          |                    |          |  |
|------------|--------------------------|------------------------|------------------------|--------------------------|--------------------|----------|--|
|            | Import ⑦                 |                        |                        |                          |                    |          |  |
|            | Download Import Template | Download Locations for | r Update               |                          |                    |          |  |
| 6-         |                          |                        | Industry<br>Healthcare | •                        | Import as Approved | <b>ר</b> |  |
| 0          |                          |                        | Supply Chain Role      |                          |                    |          |  |
|            |                          |                        |                        | ~                        |                    |          |  |
| <b>N</b> - |                          |                        | → [                    | Download Import Template |                    |          |  |
| •          |                          |                        | Choose File            | Browse                   | 7                  |          |  |
|            |                          |                        | Choose File            |                          |                    |          |  |
| <b>U</b> - | <b>→</b> L               |                        |                        | Submit                   | _                  |          |  |
|            |                          | •                      |                        |                          |                    | Refresh  |  |
|            |                          |                        |                        |                          |                    | Ketresh  |  |

**Import as Approved**: Editors will see this option. Checking this box allows the locations to be imported into GS1 US Data Hub | Location as already approved. The locations do not need to be sent to an Approver.

**Download Import Template:** Allows you to download an Excel spreadsheet formatted to include all of the fields necessary for importing location data into GS1 US Data Hub | Location. Each industry may have different required data fields, e.g Healthcare has fields for Class of Trade, and Foodservice does not. See page 16 for information on these fields

**Upload file:** Click **Browse** to go to your computer to find the file that you wish to import. Click **Submit** to import your chosen file.

|   | 10 🗸 records per page                                         |                | _ |                           |   |           |                |                 | · [      | Refresh |
|---|---------------------------------------------------------------|----------------|---|---------------------------|---|-----------|----------------|-----------------|----------|---------|
| 9 | File Name                                                     | Import Date 1, |   | Imported By               | 1 | Status 1. | # Processed 1. | # Successful 10 | # Errors | 14      |
|   | filter                                                        | filter         |   | filter                    |   | filter    | filter         | filter          | filter   |         |
|   | Foodservice_Independent Operator_Panda Test_2018041874754.csv | 4/18/2018      |   | ctozzi@gs1us.org          |   | Complete  | 3              | 0               | 3        |         |
|   | Panda Test File_Sharada_20180418102542.csv                    | 4/18/2018      |   | schandrasekaran@gs1us.org |   | Complete  | 3              | 0               | 3        |         |
|   |                                                               |                |   |                           |   |           |                |                 |          |         |
|   |                                                               |                |   |                           |   |           |                |                 |          |         |

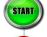

Data table information:

File name: The name of the computer file you imported.

**Import Date**: The date you requested the file to be imported.

**Imported By**: The User ID of the named user at your company that requested the import.

**Status**: This will tell you whether the import was completed or if it still in progress.

**# Processed**: This is the number of Location records that went through the import process.

**# Successful**: This is the number of Location records that were successfully uploaded into GS1 US Data Hub | Location.

**# Errors**: This is the number of Location records in the import file that produced errors and were not successfully uploaded into GS1 US Data Hub | Location.

**Refresh button:** Use to refresh the status of the import; for example you can see when the file goes from "processing" to "complete."

| ↓↑<br>File Name                                                                             | Import ↓<br>Date | Imported By                          | 11               | .↓↑<br>Status | # Processed    | # Successful         | # Errors |
|---------------------------------------------------------------------------------------------|------------------|--------------------------------------|------------------|---------------|----------------|----------------------|----------|
| filter                                                                                      | filter           | filter                               |                  | filter        | filter         | filter               | filter   |
| Import_Test_3_Ge<br>n_Undef_20160212<br>135310.csv                                          | 2/12/2016        | adminGPO@amalgamated.c               | com C            | Complete      | 1              | 1                    | 0        |
| File Name ↓↑                                                                                | Import Date      | ਹੋ≣<br>Imported By                   | <b>⊥†</b> Status | #             | Processed 1    | # Successful 🛛 🕸     | # Errors |
| search                                                                                      | search           | search                               | search           |               | search         | search               | search   |
| Import_Test_Foodserv 2<br>ice_Independent<br>Operator_Template<br>(1)_2016025164224.c<br>sv | 2/5/2016         | adminsupplier@meddevrus.c            | om Complete      | 1             |                | 0                    | 1        |
| Import :<br>_Test_Healthcare_Pro<br>vider_Template<br>(4)_2016025145044.c<br>sv             | 2/5/2016         | adminsupplier@meddevrus.c            | om Complete      | 1             |                | 0                    | 1        |
| ErrorMessage                                                                                | SPS failed. Ne   | ar match address returned<br>Additic |                  | ssLine1: 1009 | LENOX DRIVE, / | AddressLine2: , City | LAWRENCE |

# START

After you have imported your data, you will see your information in the data table.

Example where one location file was imported successfully.

# Processed: Shows one Location record went through the import process.

**# Successful**: Shows one Location record was successfully uploaded into GS1 US Data Hub| Location.

Example where two location files have errors.

# Processed: Shows that two Location records went through the import process.

**# Successful**: Shows zero Location records were successfully uploaded into GS1 US Data Hub| Location.

**# Errors**: Shows that that two Location records produced errors and were not successfully uploaded into GS1 US Data Hub | Location.

**Error Message** examples. Data Hub will display error messages for each location record and for the specific field in the location record. Correct the errors, remove the Error Message and Additional Information columns and re-import the file into GS1 US Data Hub | Location. Best practice: submit the corrected records on a new template rather than resubmit the corrected records on the previous template.

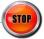

### **Import Template Field Requirements**

This document provides field descriptions on the Location Import Template. Industry specific fields are also defined as provided on the specific Industry templates.

**Note:** Ensure your top level GLN is active before you create locations using import. The top level GLN can then be used as the Parent location for any other GLN you may create. Refer to the User Guide for more information.

Data Hub will return a results file to confirm the upload or to identify errors for each record. Contact Member Support if you run into import issues.

| Applicable        |        | Description                                                                                                    |                                                                                                    | I    | mpor | t   |
|-------------------|--------|----------------------------------------------------------------------------------------------------|----------------------------------------------------------------------------------------------------|------|------|-----|
| Industry/<br>Role | Column | Description                                                                                                    | Notes                                                                                                    | TYPE | MIN  | MAX |
| All               | Action | This field designates the<br>action being performed on<br>each location record.<br>Valid values are:<br><b>Create</b> – to add an Active<br>or Draft location;<br><b>Update</b> – to change the<br>status of a location<br><b>Correct</b> – to edit<br>information on Active and<br>Draft location records<br><b>Verify</b> – to validate an<br>address against the USPS<br>database prior to<br>importing | Required<br>If Action equals<br>"Update" the GLN is<br>required.<br>If there are multiple<br>industries, submit one<br>import file per industry.                                                                                                    | TEXT | 6    | 7   |
| All               | Status | The various states that<br>may be assigned to a<br>location as it moves<br>through its life cycle.<br>Valid values are:<br>Draft<br>Active<br>Inactive                                                                                                    | Required<br>Note: Once the status<br>moves to "Inactive", the<br>location record is no<br>longer editable and the<br>status is not reversible.<br>Any pending changes will<br>be lost.<br>All child locations<br>assigned below this<br>location in the hierarchy<br>will be set to Inactive,<br>and all users assigned to<br>this location or any child<br>locations will also be set<br>to Inactive. | TEXT | 5    | 8   |

The table below defines specific fields on the Import Template and the required information to be entered for each.

**Note:** Ensure your top level GLN is active before you create locations using import. The top level GLN can then be used as the Parent location for any other GLN you may create. Refer to the User Guide for more information.

| Applicable     |                       |                                                                                                    |                                                                                                    | I    | mport |     |
|----------------|-----------------------|----------------------------------------------------------------------------------------------------|----------------------------------------------------------------------------------------------------|------|-------|-----|
| Industry/ Role | Column                | Description                                                                                                    | Notes                                                                                                | TYPE | MIN   | MAX |
| All            | TempID                | For a pool prefix user* to<br>assign a unique number until a<br>GLN is assigned                                                                                                    | Optional<br>This field may be<br>blank                                                               | TEXT | 1     | 13  |
| All            | GS1 Company<br>Prefix | The desired GS1 Company<br>Prefix from the list of your<br>organization's prefix(s) to be<br>used to generate the GLN.                                                                                               | <b>Required</b><br>Leave blank for<br>pool prefix                                                    | TEXT | 7     | 11  |
| All            | GLN                   | This is the numeric 13-digit<br>representation of the Global<br>Location Number (GLN) as it<br>would be stored in a database.<br>To manually assign GLN,<br>"Action" = create and GS1<br>Company Prefix is required. | Required when<br>Action equals<br>"Update"<br>Leave blank for<br>pool prefix                         | TEXT | 13    | 13  |
| All            | ParentGLN             | Use this field to select which<br>GLN is directly above the<br>location in your GLN hierarchy.<br>Needed for every GLN except<br>the top-level location, which<br>does not have a parent<br>location.                | Required for all<br>locations<br>Leave blank if<br>location is the top-<br>level, parent<br>location | TEXT | 13    | 13  |
| All            | TempParentID          | For pool prefix user to import<br>locations as a hierarchy.<br>User assigns the numeric value<br>to locations that do not have a<br>Parent GLN to represent the<br>hierarchy.                                        | Optional<br>This field may be<br>blank                                                               | TEXT | 1     | 13  |

\* Pool prefix is used by GPO and Healthcare providers.

The table below defines specific fields on the Import Template and the required information to be entered for each.

| Applicable     |                             |                                                                                                    |                                           | I    | mpor | t   |
|----------------|-----------------------------|----------------------------------------------------------------------------------------------------|-------------------------------------------|------|------|-----|
| Industry/ Role | Column                      | Description                                                                                                    | Notes                                     | TYPE | MIN  | MAX |
| All            | LocationName                | The name of the facility being described                                                                                                    | Required                                  | TEXT | 1    | 80  |
| All            | LocationName2               | A secondary facility name                                                                                                    | Optional<br>This field may be<br>blank    | TEXT | 0    | 80  |
| All            | ImportAsNotUSP<br>SVerified | Allows you to import addresses<br>as "not verified."<br>Valid values:<br>Y - override the US Address<br>Verification by the USPS<br>N – may generate errors if<br>location has not yet been<br>verified by USPS | Optional<br>This field may be<br>blank    | TEXT | 0    | 1   |
| All            | ReplacedGLN                 | The GLN assigned to this location previously, if any.                                                                                                    | Optional<br>This field may be<br>blank    | TEXT | 13   | 13  |
| All            | AddressLine1                | The primary street address for<br>your location.<br>The USPS address is validated if<br>Country = United States                                                                                                 | Optional for Draft<br>Required for Active | TEXT | 1    | 80  |
| All            | AddressLine2                | Any secondary information such<br>as Suite, Floor, etc.<br>The USPS address is validated if<br>Country = United States                                                                                          | Optional<br>This field may be<br>blank    | TEXT | 0    | 80  |

The table below defines specific fields on the Import Template and the required information to be entered for each.

| Applicable     |               |                                                                                                    |                                                                                                  | I    | mpor | t   |
|----------------|---------------|----------------------------------------------------------------------------------------------------|--------------------------------------------------------------------------------------------------|------|------|-----|
| Industry/ Role | Column        | Description                                                                                                    | Notes                                                                                            | TYPE | MIN  | MAX |
| All            | AddressLine3  | Additional descriptive<br>information that is not verified<br>through the USPS data base.<br>Best practice is to use<br>AddressLine3 when there are<br>multiple locations using the<br>same USPS address.<br>Examples: billing office vs. the<br>loading dock, cardiology lab, unit<br>4, backroom, etc. | Optional<br>This field may be<br>blank<br>Do not enter Class<br>of Trade values in<br>this field | TEXT | 0    | 80  |
| All            | City          | Name of the city of your<br>location<br>The USPS address is validated if<br>Country = United States                                                                                                    | Optional for Draft<br>Required to<br>change status to<br>Active                                  | TEXT | 1    | 35  |
| All            | StateProvince | ISO abbreviation for State or<br>Province<br>The USPS address is validated if<br>Country = United States                                                                                                    | Optional for Draft<br>Required to<br>change status to<br>Active                                  | TEXT | 1    | 3   |
| All            | Zip           | Zip code or postal code for your<br>location<br>The Zip code is validated if<br>Country = United States                                                                                                    | Optional for Draft<br>Required to<br>change status to<br>Active<br>Do not use<br>"00000"         | TEXT | 1    | 10  |

The table below defines specific fields on the Import Template and the required information to be entered for each.

| Applicable     |                                                                                                    | Description                                                                                                    |                         |                                                                                                    | Import |     |     |  |
|----------------|----------------------------------------------------------------------------------------------------|----------------------------------------------------------------------------------------------------|-------------------------|----------------------------------------------------------------------------------------------------|--------|-----|-----|--|
| Industry/ Role | stry/ Role                                                                                                    |                                                                                                    | 1                       | Notes                                                                                                    | TYPE   | MIN | MAX |  |
| All            | Country       Country of your location       Required         Spell out, do not use abbreviations       Required       Required |                                                                                                    | Required                | TEXT                                                                                                    | 2      | 80  |     |  |
| All            | Phone                                                                                                    | The location's primary<br>number. Best practice<br>individual with assign<br>duty.                                                                                                    | e is                    | Optional for Draft<br>Required to change<br>status to Active                                                                                                    | TEXT   | 1   | 30  |  |
| All            | Comment Useful additional information<br>when files go back and forth<br>between editors.                                       |                                                                                                    |                         | Optional<br>This field may be<br>blank                                                                                                    | TEXT   | 0   | 100 |  |
| All            | LocationType                                                                                                    | Valid values vary by in<br>Healthcare Providers:<br>Bill To Paid Deliver To Recal<br>Order By Remi<br>Order From Ship D<br>Org Entity Ship T<br>All Suppliers:<br>Org Entity<br>Order From<br>Remit To<br>Ship To | By<br>I<br>t To<br>From | Optional for Draft<br>Required for Active<br>status<br>Multiple values may<br>be specified and are<br>separated by a tilde<br>(~),. Example:<br>Bill To~Ship To<br>Any value not in the<br>lists to the left will<br>result in a validation<br>error and the record<br>will not be imported.<br>Error message<br>displayed: "Invalid<br>Location Type" | TEXT   | 7   | 48  |  |

The table below defines industry specific fields on the Import Template and the required information to be entered for each.

| Applicable             |                  |                                                                                                    |                                            | I    | Import |     |  |
|------------------------|------------------|----------------------------------------------------------------------------------------------------|--------------------------------------------|------|--------|-----|--|
| Industry/ Role         | Column           | Description                                                                                                    | Notes                                      | TYPE | MIN    | MAX |  |
| All                    | GDSNGLNType      | Indicators used to represent the GLNs used in GDSN.                                                                                                    | Optional<br>Multiple values may            | TEXT | 15     | 34  |  |
|                        |                  | Options are:                                                                                                    | be listed and are                          |      |        |     |  |
|                        |                  | Brand Owner GLN                                                                                                    | separated by tilde (~)                     |      |        |     |  |
|                        |                  | Manufacturer GLN                                                                                                    |                                            |      |        |     |  |
|                        |                  | <b>Recipient Provider GLN</b>                                                                                                    | This field may be                          |      |        |     |  |
|                        |                  | Source Provider GLN<br>Information Provider GLN                                                                                                    | blank (min=0)                              |      |        |     |  |
| Healthcare<br>Supplier | Business Sector  | Describes a Supplier's Primary<br>Line of Business                                                                                                    | <b>Required</b> for<br>Healthcare Supplier | TEXT | 11     | 87  |  |
| Healthcare<br>Provider | Class Of Trade 1 | Asserted Class of Trade –<br>Ownership<br>Valid values:<br>CC – City/County<br>FDV – Federal: DOD/VA<br>FO – Federal: All Other<br>FP – For Profit<br>FPHS – Federal: PHS<br>NFP – Not For Profit<br>ST - State | <b>Required</b> for<br>Healthcare Provider | TEXT | 2      | 3   |  |
|                        |                  | Import uses codes.<br>Export returns full<br>descriptions.                                                                                                    |                                            |      |        |     |  |

The table below defines industry specific fields on the Import Template and the required information to be entered for each.

| Applicable             |                              |                                                                                                    |                                                                                        | I    | Import |     |  |  |
|------------------------|------------------------------|----------------------------------------------------------------------------------------------------|----------------------------------------------------------------------------------------|------|--------|-----|--|--|
| Industry/ Role         | Column                       | Description                                                                                                    | Notes                                                                                  | TYPE | MIN    | MAX |  |  |
| Healthcare<br>Provider | Class Of Trade 2             | Asserted Class of<br>Trade – General<br>Valid values:<br>IN – Inpatient (Acute)<br>OUT – Outpatient<br>(non-acute,<br>ambulatory)<br>PH – Pharmacy<br>(Inpatient and<br>Outpatient)<br>Import uses codes.<br>Export returns full<br>descriptions. | <b>Required</b> for Healthcare<br>Provider                                             | TEXT | 2      | 3   |  |  |
| Healthcare<br>Provider | Class Of Trade 3             | Asserted Class of<br>Trade – Detail<br>See Chart on page 9<br>for codes.<br>Import uses codes.<br>Export returns full<br>descriptions.                                                                                                    | <b>Required</b> for Healthcare<br>Provider                                             | TEXT | 2      | 2   |  |  |
| Healthcare<br>Provider | Class of Trade<br>Comment    | Comment field for<br>additional<br>information.                                                                                                    | Optional<br>This field may be blank                                                    | TEXT | 0      | 100 |  |  |
| Healthcare<br>Provider | HC Corporate<br>Relationship | Describes the<br>location's relationship<br>to its parent<br>organization.<br>Valid values:<br>Affiliated<br>Leased<br>Owned<br>Managed                                                                                                    | <b>Required</b> for Healthcare<br>Provider<br>Ignored if Party Role equals<br>Supplier | TEXT | 5      | 10  |  |  |

The table below defines industry specific fields on the Import Template and the required information to be entered for each.

| Applicable                                                                                                    | Calarra                      | Description                                                                                                    | Netze                       | I    | mport | t   |
|----------------------------------------------------------------------------------------------------|------------------------------|----------------------------------------------------------------------------------------------------|-----------------------------|------|-------|-----|
| Industry/ Role                                                                                                   | Column                       | Description                                                                                                    | Notes                       | TYPE | MIN   | MAX |
| Foodservice: 3 <sup>rd</sup> Party<br>Warehouse, Distributor,<br>Independent Operator,<br>Manufacturer, Operator | Date Close                   | Date location closed<br>Format <b>YYYY-MM-DD</b>                                                                                                   | Optional for<br>Foodservice | TEXT | 10    | 10  |
| Foodservice: 3 <sup>rd</sup> Party<br>Warehouse, Distributor,<br>Independent Operator,<br>Manufacturer, Operator | Date Open                    | Date location opened<br>Format <b>YYYY-MM-DD</b>                                                                                                   | Optional for<br>Foodservice | TEXT | 10    | 10  |
| Foodservice: 3 <sup>rd</sup> Party<br>Warehouse, Distributor,<br>Independent Operator,<br>Manufacturer, Operator | FS Corporate<br>Relationship | Describes the location's<br>relationship to its<br>parent organization.<br>Valid values:<br>Affiliated<br>Franchisee<br>Leased<br>Managed<br>Owned | Optional for<br>Foodservice | TEXT | 5     | 10  |

The table below describes the required Class of Trade 3 codes when using the Import Template that correspond to the Class of Trade 2 code items.

| Class of                   |      | Class of Trade 3                                                          |      |                                                         |      |                                                                     |  |  |  |  |  |  |  |
|----------------------------|------|---------------------------------------------------------------------------|------|---------------------------------------------------------|------|---------------------------------------------------------------------|--|--|--|--|--|--|--|
| Trade 2                    | Code | Description                                                               | Code | Description                                             | Code | Description                                                         |  |  |  |  |  |  |  |
| InPatient                  | AA   | Acute Care                                                                | AF   | Materials management<br>distribution, acute care        | AL   | Rehab, inpatient extended stay                                      |  |  |  |  |  |  |  |
| (Acute)                    | AB   | Corporate office, IDN/acute care                                          | AG   | Mental health, acute based                              | AM   | Warehouse, IDN centralized non-<br>pharmacy                         |  |  |  |  |  |  |  |
| IIN                        | AC   | Correctional inpatient facility, acute non pharmacy                       | AH   | Nutrition services, acute care                          | AS   | Surgery Center Hospital Based                                       |  |  |  |  |  |  |  |
|                            | AD   | Dialysis center, hospital based                                           | AJ   | Oncology infusion clinic or<br>practice, hospital based |      |                                                                     |  |  |  |  |  |  |  |
|                            | AE   | Laboratory services, acute care                                           | AK   | Radiology services, acute care                          |      |                                                                     |  |  |  |  |  |  |  |
| DutPatient<br>non-acute,   | NB   | Physician, owned/managed<br>independent multispeciality<br>group practice | NH   | Home Health provider,<br>nonpharmacy                    | NO   | Oncology infusion clinic or<br>practice, freestanding<br>ambulatory |  |  |  |  |  |  |  |
| ambulatory)                | NC   | Corporate Office, nonacute                                                | NJ   | Correctional facility, nonacute<br>non-pharmacy         | NP   | Physcian, owned/managed solo<br>practice                            |  |  |  |  |  |  |  |
| OUT                        | ND   | Dialysis center, outpatient<br>free standing                              | NK   | Assisted living and adult day care                      | NQ   | Other, non-healthcare related                                       |  |  |  |  |  |  |  |
|                            | NE   | Ambulance and Emergency<br>medicine                                       | NL   | Laboratory services, ambulatory                         | NR   | Rehab Services, outpatient                                          |  |  |  |  |  |  |  |
|                            | NF   | College or university student health services                             | NM   | Mental health, ambulatory based                         | NS   | Surgery center, freestanding ambulatory                             |  |  |  |  |  |  |  |
|                            | NG   | Long Term Care                                                            | NN   | Nutrition services, nonacute                            | NT   | Physcian, independent multi-<br>speciality group practice           |  |  |  |  |  |  |  |
|                            |      |                                                                           |      |                                                         | NU   | Urgent Care Center, ambulatory                                      |  |  |  |  |  |  |  |
| Pharmacy<br>(Inpatient and | РА   | Acute care on-site pharmacy                                               | РН   | Home Infusion Pharmacy                                  | PR   | Retail- pharmacy chain                                              |  |  |  |  |  |  |  |
| outpatient)                | РВ   | Acute care contracted off-<br>site pharmacy                               | PL   | Long term care, closed shop<br>offsite pharmacy         | PS   | Managed Care, staff model<br>closed shop pharmacy                   |  |  |  |  |  |  |  |
| РН                         | РС   | Correctional facility closed shop pharmacy                                | PM   | Mail order pharmacy                                     | PW   | Retail – Warehouse for retail<br>pharmacy chain                     |  |  |  |  |  |  |  |
|                            | PD   | Inpatient DSH<br>(Disproportionate Share<br>Hospital) Pricing             | PN   | Managed care, health plan                               | РХ   | Warehouse for IDN pharmacy centralized distribution                 |  |  |  |  |  |  |  |
|                            | PF   | Retail – pharmacy, single<br>outlet                                       | РО   | Long term care, closed shop<br>onsite pharmacy          |      |                                                                     |  |  |  |  |  |  |  |
|                            | PG   | Hospice, closed shop pharmacy                                             | PP   | Managed Care, Pharmacy benefit<br>mgmt. company         | P3   | 340B Covered entities                                               |  |  |  |  |  |  |  |

**Note:** Certain characters are known to cause processing errors. Avoid using: pipe "|", comma as a separator ", " and line breaks "CR/LF" at the end of a word within a cell.

#### **Manage Locations**

See the steps below for managing locations. This is where you can create, organize, and update all of your location information.

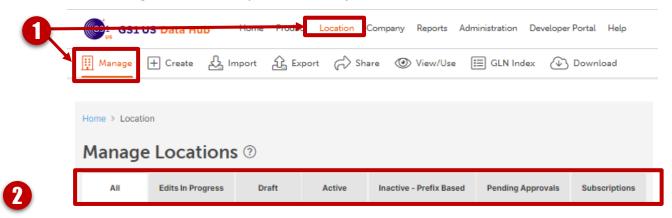

#### Click Location > Manage.

Depending on your role in GS1 US Data Hub | Location you may not see all the that are shown here. Below are the possible tabs under **Manage Locations**.

**All**: Shows all of your existing locations regardless of their status.

**Edits in Progress**: Only seen when your company has Approvers. This field tells the Editor which records are waiting for edits to be completed.

**Draft**: Shows only locations that are in the **Draft** state. You are able to make changes to **Draft** locations before making them **Active**. You are also able to delete **Draft** locations.

Active: Shows only Active locations.

Inactive: Shows only Inactive locations.

**Inactive Prefix Based**: Shows the **Inactive** GLN values based on your GS1 Company Prefix that can be made available again at the end of the GLN's lifecycle. This is only visible if you create GLNs from a GS1 Company Prefix licensed to your company.

**Pending Approvals**: Only seen by Editors. Shows the location records that the Editor has submitted to your designated Approver that are still awaiting their consent. See page 4 of this document for information on Approving or Rejecting edits.

**Subscriptions**: Shows a list of companies that you have subscribed to in order to receive notifications of changes to their locations.

### Manage Locations (continued)

| <b>3</b> —    | Home > Location | Locations         | 1             |        |                         |                   |               |
|---------------|-----------------|-------------------|---------------|--------|-------------------------|-------------------|---------------|
|               | All             | Edits In Progress | Draft         | Active | Inactive - Prefix Based | Pending Approvals | Subscriptions |
| <b>4</b><br>5 |                 | Top Level GLN:    | 081414100000  |        | orises 1                |                   |               |
|               | + Add           | New Impo          | ort Locations | Expor  | t                       |                   |               |

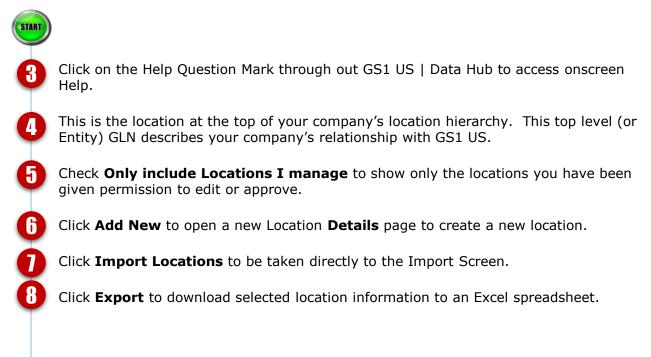

### **Change Location Status**

#### Change a Location's Status From Draft to Active

Once a location becomes **Active** it cannot move back into **Draft** and must adhere to the GLN Allocation rules from the GS1 Standards.

#### <u>Option 1</u>

- 1. From the menu bar, select **Location** > **Manage.**
- 2. Click the **Draft** tab.
- 3. Select the desired location row in the data table.
- 4. Click the Make Active button.
- 5. Click **OK** in the **Update Status** dialog box.
- 6. See step 5 below in Option 2.

#### Option 2:

- 1. From the menu bar, select **Location** > **Manage.**
- From the All tab, click Location Name hyperlink of the desired location in the data table. This will take you to the location's Details page.
- Click the Make Active button on the bottom right- hand side of the page.
- 4. Click **Continue** in the **Update Status** dialog box.
- In the Update Status Summary dialog box you will either see that the location has been updated successfully, or you there will be an error message requesting corrections to the record. Click Close.

If the location has been successfully activated you will see **Active** next to the location name on the upper left- hand side of the page. See the example below:

#### Change a Location's Status From Active to Inactive

When you inactivate a location it will inactivate all child and descendant locations of these locations. Any child or descendant locations you wish to remain active must be moved to another parent GLN before inactivating these locations. Once a location becomes **Inactive** no information about the location can be edited, nor can the location be set to **Active** again.

#### Option 1:

- 1. From the menu bar, select Location > Manage.
- 2. Click the **Active** tab.
- 3. Select the desired location row in the data table.
- 4. Click the Make Inactive button.
- 5. Click **OK** in the **Update Status** dialog box.
- 6. See step 5 below in Option 2.

#### Option 2:

- 1. From the menu bar, select **Location** > **Manage**.
- From the All tab, click the Location Name hyperlink of the desired location the data table. This will take you to the location's Details page.
- 3. Click the **Make Inactive** button on the bottom right-hand side of the page.
- 4. Click **OK** in the **Update Status** dialog box.
- 5. In the Update Status Summary dialog box you will either see that the location has been updated successfully, or you there will be an error message requesting corrections to the record. If the location has been successfully inactivated you will see Inactive next to the location name on the upper left hand side of the page. See the example below:

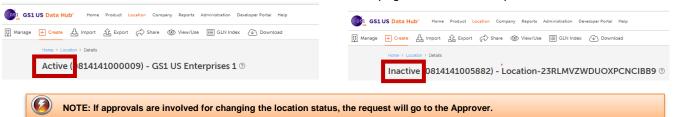

#### **Approve or Reject Changes to a Location**

Approving Changes to a Location

Change requests for locations are found on the Pending Approvals tab. There are two ways to access this tab as highlighted below.

|              |                        |                             |                             |                       | GS1 US Ent                        | erprises 1   Account No.1             | 0528392 🙁 Carrie Tozzi 🗸       |
|--------------|------------------------|-----------------------------|-----------------------------|-----------------------|-----------------------------------|---------------------------------------|--------------------------------|
|              |                        |                             |                             |                       |                                   |                                       | <u>⊕ ⊑®</u> ¢ <mark></mark> z∮ |
| Hon          | me > Location > Pendir | ng Approvals                |                             |                       |                                   |                                       |                                |
| м            | lanage Loca            | ations ⑦                    |                             |                       |                                   |                                       |                                |
| -            | All Edits In P         | Progress Draft              | Active Inactive - Prefix Ba | sed Pending Approvals | Subscriptions                     |                                       |                                |
|              | Top Let                | vel GLN: <u>08141410000</u> | 09 GS1 US Enterprises 1     |                       |                                   |                                       |                                |
|              | Or                     | nly include Locations I m   | nanage.                     |                       |                                   |                                       |                                |
| · .          | Select All Rows        | Deselect All                | Rows Approve                | Reject                |                                   |                                       |                                |
| (            | 10 v records per       | page                        |                             |                       |                                   |                                       |                                |
|              | Location Name          |                             | 1↓ GLN                      | ↑↓ Editor             |                                   | Last Modified Date                    | 1↓ Updates                     |
| <b></b>      | filter                 |                             | filter                      | filter                |                                   | filter                                |                                |
|              | Location-DFP7KJK2      | <u>M7010FUV622S</u>         | 0814141008487               | testautogs1user@      | ⊉gmail.com                        | 12/12/2018                            | Status:Draft-Active            |
|              |                        | Accept                      | ×                           |                       |                                   |                                       |                                |
|              |                        |                             |                             |                       | Approval Sta                      | itus Summary                          |                                |
|              |                        | You have selected 1 ch      | anges to be approved        |                       | 1 items were su<br>0 items encoun | ccessfully approved.<br>tered errors. |                                |
|              |                        |                             |                             |                       |                                   |                                       |                                |
|              |                        |                             |                             | 0-                    |                                   |                                       | lose                           |
|              |                        |                             |                             |                       |                                   |                                       |                                |
| <u>Optio</u> | on 1: Clic             | k the sym                   | bol 🕑 on the                | top right-h           | and side                          | e of the Data                         | Hub screen.                    |
|              |                        |                             | ny approvals are            |                       |                                   |                                       |                                |
| -            |                        |                             | ing the symbol              | will open th          | ne <b>Loca</b>                    | tion > Man                            | age >Pending                   |
| Appro        | ovals scre             | een.                        |                             |                       |                                   |                                       |                                |
| Go to        | step 3 be              | low.                        |                             |                       |                                   |                                       |                                |
| <u>Optio</u> | <u>n 2:</u> Fron       | n the men                   | u bar, select <b>Lc</b>     | cation > N            | Manage                            | . Click the <b>P</b>                  | ending                         |
| Appro        | ovals tab              |                             |                             |                       |                                   |                                       |                                |
|              |                        |                             | approve by click            | -                     |                                   |                                       |                                |
|              |                        |                             | ick on the <b>Loca</b>      | tion Name             | <b>e</b> hyperli                  | ink to be tak                         | en to the                      |
|              |                        | -                           | llar location.              |                       |                                   |                                       |                                |
|              |                        |                             | n to accept the             | changes.              |                                   |                                       |                                |
| Click (      | Continue               |                             |                             |                       |                                   |                                       |                                |
| Click (      |                        | in the Ac                   | cept dialog box             |                       |                                   |                                       |                                |

table.

STO

#### Approve or Reject Changes to a Location (continued)

Location records pending approval will indicate the status at the individual location detail. A history of the approved or rejected changes are registered under each location record in the Approval History tab.

Location Changes Pending Approval Message

When a change has been submitted for approval, a **Location Changes Pending Approval** message will appear on that location's details page. See the example below.

For comparison, you can see the unedited version by clicking on the **View Live Version** hyperlink when it appears in the orange callout. Once the change has been approved, this message will disappear.

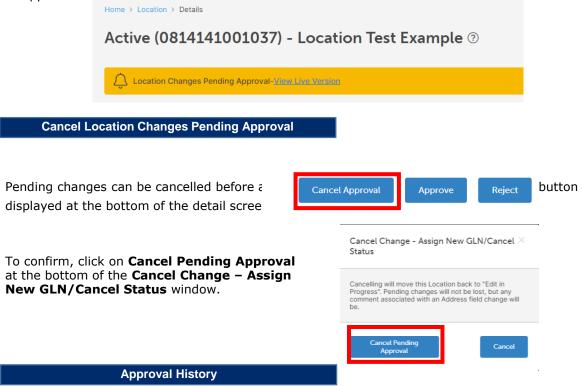

View a location's **Approval History** by following these steps:

- 1. From the menu bar, select **Location** > **Manage**.
- 2. Click the **Location Name** hyperlink in the data table.
- 3. Click the **Approval History** tab. You will see the history which includes approvals, rejections, and cancellations.

| ctive (    | 081414                           | 1001037)        | - Locat      | ion Tes  | t Example 💿      |                      |                            |           |         |
|------------|----------------------------------|-----------------|--------------|----------|------------------|----------------------|----------------------------|-----------|---------|
| Details    | Hierarchy                        | Assign Users    | Sharing      | History  | Approval History |                      |                            |           |         |
| Approval F | <b>lisotry</b><br>ecords per pag | 70              |              |          |                  |                      |                            |           | 0       |
| Change Cr  | reated 11 Cr                     | reated By       | 1) Last Upda | ted By   | Pending Approval | Approval<br>Complete | Active Approval<br>Request | Comment   |         |
| filter     |                                  | filter          | filter       |          | filter           | filter               | filter                     | filter    |         |
| 12/27/20   | 18 ct                            | tozzi@gs1us.org | ctozzi@c     | s1us.org | No               | No                   | Yes                        |           |         |
| 12/27/20   | 18 ct                            | tozzi@gs1us.org | ctozzi@c     | s1us.org | No               | No                   | No                         | Cancel Ap | oproval |

### **Approve or Reject Changes to a Location (***continued***)**

Rejecting Changes to a Location

Change requests for locations are found on the Pending Approvals tab. There are two ways to access this tab as highlighted below.

|                                                                             |                                                                                                    |                                                                                                    |                                                                                        |                                                                                              |                                                                                                    |                                                                                                    | GS1 US Ent                                                       |                                                                              | 10528392 & Carrie To:                                               |
|-----------------------------------------------------------------------------|----------------------------------------------------------------------------------------------------|----------------------------------------------------------------------------------------------------|----------------------------------------------------------------------------------------|----------------------------------------------------------------------------------------------|----------------------------------------------------------------------------------------------------|----------------------------------------------------------------------------------------------------|------------------------------------------------------------------|------------------------------------------------------------------------------|---------------------------------------------------------------------|
|                                                                             |                                                                                                    |                                                                                                    |                                                                                        |                                                                                              |                                                                                                    |                                                                                                    |                                                                  |                                                                              |                                                                     |
| н                                                                           | iome > Location                                                                                                    | > Pending Approvals                                                                                                    | ŝ                                                                                      |                                                                                              |                                                                                                    |                                                                                                    |                                                                  |                                                                              |                                                                     |
|                                                                             |                                                                                                    | Locations                                                                                                    |                                                                                        |                                                                                              |                                                                                                    |                                                                                                    |                                                                  |                                                                              |                                                                     |
|                                                                             |                                                                                                    |                                                                                                    | -                                                                                      |                                                                                              |                                                                                                    |                                                                                                    |                                                                  |                                                                              |                                                                     |
|                                                                             | All                                                                                                    | Edits In Progress                                                                                                    | Draft                                                                                  | Active                                                                                       | Inactive - Prefix Based                                                                                                    | Pending Approvals                                                                                     | Subscriptions                                                    |                                                                              |                                                                     |
|                                                                             |                                                                                                    | Top Level GLN: 0                                                                                                    |                                                                                        |                                                                                              | rises 1                                                                                                    |                                                                                                    |                                                                  |                                                                              |                                                                     |
|                                                                             | _                                                                                                    | Only include L                                                                                                    | Locations I ma                                                                         | anage.                                                                                       | <b>→</b>                                                                                                    |                                                                                                    |                                                                  |                                                                              |                                                                     |
|                                                                             | Select A                                                                                                    | ll Rows D                                                                                                    | eselect All R                                                                          | Rows A                                                                                       | pprove Reje                                                                                                    | ect                                                                                                   |                                                                  |                                                                              |                                                                     |
|                                                                             | 10 🗸 reco                                                                                                    | ords per page                                                                                                    |                                                                                        |                                                                                              |                                                                                                    |                                                                                                    |                                                                  |                                                                              |                                                                     |
|                                                                             | Location Nam                                                                                                    | ne                                                                                                    |                                                                                        | GLN                                                                                          |                                                                                                    | 1↓ Editor                                                                                             |                                                                  | Last Modified Date                                                           | 1↓ Updates                                                          |
|                                                                             | filter                                                                                                    |                                                                                                    |                                                                                        | filter                                                                                       |                                                                                                    | filter                                                                                                |                                                                  | filter                                                                       |                                                                     |
|                                                                             | Location-DI                                                                                                    | FP7KJK2M7O10FUV                                                                                                    | 6225                                                                                   | 08141410084                                                                                  | 187                                                                                                    | testautogs1user@                                                                                      | gmail.com                                                        | 12/12/2018                                                                   | Status:Draft-                                                       |
|                                                                             |                                                                                                    |                                                                                                    | Reje                                                                                   | ct                                                                                           |                                                                                                    | ×                                                                                                    |                                                                  |                                                                              |                                                                     |
|                                                                             |                                                                                                    |                                                                                                    | You ha<br>You m                                                                        | ave selected to reject<br>nust include a reason                                              | t 1 records.<br>for rejection.                                                                                                   |                                                                                                    | Approval                                                         | Status Summary                                                               | ×                                                                   |
|                                                                             |                                                                                                    |                                                                                                    |                                                                                        | on entered here                                                                              |                                                                                                    | _                                                                                                    | 1 items were                                                     | e successfully rejected.<br>ountered errors.                                 |                                                                     |
|                                                                             |                                                                                                    |                                                                                                    |                                                                                        |                                                                                              |                                                                                                    |                                                                                                    |                                                                  |                                                                              |                                                                     |
|                                                                             |                                                                                                    | 6—                                                                                                    |                                                                                        |                                                                                              | Cancel Rejec                                                                                                    |                                                                                                    | _                                                                |                                                                              | Close                                                               |
| This<br>Deno                                                                | icon sl<br>ding ap                                                                                                    | hows how<br>provals.                                                                                                    | w mar                                                                                  | ny appr                                                                                      | on the t<br>ovals are                                                                                                    | op right-h<br>pending.                                                                                | In this                                                          | example yo                                                                   | a Hub screer                                                        |
| This<br>benc<br><b>App</b>                                                  | icon sl<br>ding ap<br>rovals                                                                                               | hows how                                                                                                    | w mar<br>Click                                                                         | ny appr                                                                                      | on the t<br>ovals are                                                                                                    | op right-h<br>pending.                                                                                | In this                                                          | example yo                                                                   | a Hub screer<br>u have 3                                            |
| This<br>Denc<br>App<br>Go t<br>Dpti                                         | icon sl<br>ding ap<br><b>rovals</b><br>o step                                                                              | hows how<br>provals.<br>screen.<br>3 below.<br>From the                                                                         | w mar<br>Click                                                                         | ny appr<br>king the                                                                          | on the t<br>ovals are<br>symbol v                                                                                                | op right-h<br>pending.<br>will open t                                                                 | In this<br>he <b>Loca</b>                                        | example yo                                                                   | a Hub screer<br>u have 3<br>hage >Pend                              |
| This<br>bend<br>App<br>Got<br>Dpti<br>App<br>Sele                           | icon sl<br>ding ap<br>rovals<br>o step<br>ion 2:<br>rovals<br>ect the<br>rnative                                           | hows how<br>oprovals.<br>s screen.<br>3 below.<br>From the<br>tab.<br>location(                                                 | w mar<br>Click<br>e men<br>s) to<br>ay clic                                            | ny appr<br>king the<br>nu bar,<br>approve<br>ck on th                                        | on the t<br>rovals are<br>symbol v<br>select <b>Loc</b><br>e by clicki<br>e <b>Locatic</b>                                       | cop right-h<br>pending.<br>will open t<br>cation > l                                                  | In this<br>he <b>Loca</b><br>Manage<br>e or mor                  | example yo<br>I <b>tion &gt; Mar</b><br>9. Click the I                       | a Hub screer<br>u have 3<br>hage > Pend<br>Pending<br>the data tabl |
| This<br>bence<br>App<br>Got<br>App<br>Sele<br>Alter<br>Deta                 | icon sl<br>ding ap<br>rovals<br>o step<br>ion 2:<br>rovals<br>ct the<br>rnative<br>ails pa                                 | hows how<br>provals.<br>s screen.<br>3 below.<br>From the<br>tab.<br>location(<br>: You ma<br>ge of a p                         | w mar<br>Click<br>e men<br>s) to<br>ay clic<br>particu                                 | ny appr<br>king the<br>nu bar,<br>approve<br>ck on th<br>ular loca                           | on the t<br>rovals are<br>symbol v<br>select <b>Loc</b><br>e by clicki<br>e <b>Locatic</b>                                       | cop right-h<br>pending.<br>will open t<br>cation > l<br>ing on one<br>on Name                         | In this<br>he <b>Loca</b><br>Manage<br>e or mor                  | example yo<br>i <b>tion &gt; Mar</b><br>e. Click the <b>I</b><br>e row(s) in | a Hub screer<br>u have 3<br>hage > Pend<br>Pending<br>the data tabl |
| This<br>benc<br>App<br>Got<br>Dpti<br>App<br>Sele<br>Alter<br>Deta<br>Click | icon sl<br>ding ap<br>rovals<br>o step<br>ion 2:<br>rrovals<br>ct the<br>rnative<br>ails pa<br>c the <b>R</b>              | hows how<br>provals.<br>s screen.<br>3 below.<br>From the<br>tab.<br>location(<br>: You ma<br>ge of a p<br>eject bu             | w mar<br>Click<br>e men<br>s) to<br>ay clic<br>particu                                 | ny appr<br>king the<br>nu bar,<br>approve<br>k on th<br>ular loca<br>to declin               | on the t<br>rovals are<br>symbol v<br>select <b>Loc</b><br>e by clicki<br>e <b>Locatic</b><br>ation.<br>ne the cha               | cop right-h<br>pending.<br>will open t<br>cation > l<br>ing on one<br>on Name                         | In this<br>he <b>Loca</b><br><b>Manage</b><br>or mor<br>hyperlin | example yo<br>i <b>tion &gt; Mar</b><br>e. Click the <b>I</b><br>e row(s) in | a Hub screer<br>u have 3<br>hage > Pend<br>Pending<br>the data tabl |
| This<br>Deno<br>App<br>Got<br>Dpti<br>App<br>Sele<br>Alter<br>Deta<br>Click | icon sl<br>ding ap<br>rovals<br>o step<br>ion 2:<br>rovals<br>ct the<br>rnative<br>ails pa<br>c the R<br>e your<br>c Rejec | hows how<br>pprovals.<br>screen.<br>3 below.<br>From the<br>tab.<br>location(<br>: You ma<br>ge of a p<br>eject bu<br>reason fo | w mar<br>Click<br>e men<br>(s) to<br>ay clic<br>particu<br>utton t<br>or the<br>dialog | ny appr<br>king the<br>nu bar,<br>approve<br>tk on the<br>ular loca<br>to decline<br>rejecti | on the t<br>rovals are<br>symbol v<br>select <b>Loc</b><br>e by clicki<br>he <b>Locatic</b><br>ation.<br>ne the cha<br>on in the | cop right-h<br>pending.<br>will open t<br>cation > l<br>ing on one<br>on Name<br>anges.<br>dialog boy | In this<br>he <b>Loca</b><br><b>Manage</b><br>or mor<br>hyperlin | example yo<br>ntion > Mar<br>e. Click the I<br>e row(s) in<br>ak to be take  | a Hub screer<br>u have 3<br>hage > Pend<br>Pending<br>the data tabl |

STOP

### Subscribe to/Unsubscribe from Locations

Subscribing to a location allows you to receive notifications of changes to selected locations. Follow the steps below

| L          | Home > Location > .      | Active                        |                              |                                                                    |            |
|------------|--------------------------|-------------------------------|------------------------------|--------------------------------------------------------------------|------------|
|            | Manager                  |                               |                              |                                                                    |            |
|            | Manage Lo                | ocations <sup>®</sup>         |                              |                                                                    |            |
|            |                          |                               | Active I active - Prefix Bas | sed Pending Approvals Subscriptions                                |            |
|            |                          | Top Level GLN: 0814141000009  | GS1 US Enterprises 1         | _                                                                  |            |
|            |                          | Only include Locations I mana | age.                         |                                                                    |            |
|            | Select All R             | Rows Deselect All Rows        | Make Inactive                | Subscribe                                                          | <u> </u>   |
|            | 10 v records             | s per page                    |                              |                                                                    | -          |
| $\searrow$ | GLN                      | ↑↓ Location Name              | 1↓ Role 1↓                   | Address Lines                                                      | †↓ City    |
|            | filter                   | filter                        | filter                       | filter                                                             | filter     |
|            | 081414100000             | 9 GS1 US Enterprises 1        | Undefined                    | 5 MAIN ST STE A, LAWRENCEVILLE PIKE<br>CORPORATE, Legal Entity GLN | TRENTON    |
| Clic       | k Location > Ma          | inage.                        |                              |                                                                    |            |
| Clic       | k the <b>Active</b> tab. |                               |                              |                                                                    |            |
| This       | s is the location a      | t the top of your             | company's loc                | ation hierarchy.                                                   |            |
|            |                          |                               |                              | show only the locations                                            | you have   |
| bee        | en given permissio       | on to edit or appr            | ove.                         |                                                                    |            |
| Vou        | , may calact as de       | coloct all rows               | r click on the i             | individual rows of the los                                         | antiona to |
|            |                          |                               |                              | individual rows of the loc<br>ck on the <b>Location Nam</b>        |            |
|            | erlink in the locat      | tion row, you will            | be taken to th               | nat location's <b>Details</b> pa                                   | ge.        |
| hyp        |                          |                               |                              |                                                                    |            |

CONTINU

|    | Subscribe ×                                  | Subscribe                                          | × |
|----|----------------------------------------------|----------------------------------------------------|---|
|    | You have selected to create 1 subscriptions. | Your subscriptions have been successfully updated. |   |
| 0- | Continue                                     | ок — 8                                             |   |

|    | All Edits in Pro | gress | Draft Active                   | In   | active Pending Ap | oprov                 | als Subscriptions                   |                       |        |   |        |    |             |    |               |                       |                |
|----|------------------|-------|--------------------------------|------|-------------------|-----------------------|-------------------------------------|-----------------------|--------|---|--------|----|-------------|----|---------------|-----------------------|----------------|
|    | Select All Rows  |       |                                |      |                   |                       | Deselect All Rows                   |                       |        |   |        |    | Unsubscribe |    |               |                       |                |
|    | 10 🔽 records pe  | r pag | e                              |      |                   |                       |                                     |                       |        |   |        |    |             |    |               |                       |                |
| N. | GLN              | -11   | Location Name                  | 11   | Role              | $\downarrow \uparrow$ | Address Lines                       | $\downarrow \uparrow$ | City 📖 | 1 | State  | 11 | Zip         | 11 | Country       | $\downarrow \uparrow$ | Hierarchy      |
|    | filter           |       | filter                         |      | filter            |                       | filter                              |                       | filter |   | filter |    | filter      |    | filter        |                       | filter         |
|    | 1100097194145    |       | Amalgamated Hosp<br>Purchasing | ital | Undefined         |                       | 7887 WASHINGTON<br>VILLAGE DR Legal |                       | DAYTON | ( | OH     |    | 45459-3900  |    | UNITED STATES |                       | View Hierarchy |

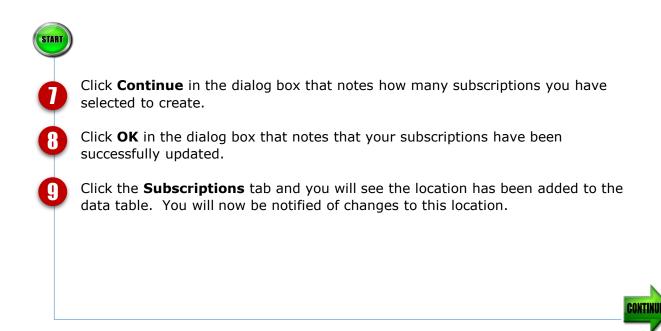

Unsubscribing from a location allows you to stop receiving notifications of changes to selected locations. Follow the steps below:

| 0_         | GS1 GS1  | LUS Data Hub°         | Home Pro          | duct Locatio       | n Company Reports                          | Administration | Develope | r Portal He | elp            |
|------------|----------|-----------------------|-------------------|--------------------|--------------------------------------------|----------------|----------|-------------|----------------|
|            | 🔢 Manage | + Create              | ے Import          | Export             | Share 🔘 View/Use                           | 🔝 GLN Ind      | ex 🕀     | Download    |                |
| 0          |          | All Edits In Progr    | ess Draft         | Active Inactive    | Prefix Based Pending Approvals             | Subscriptions  |          |             |                |
| 4          |          |                       |                   |                    |                                            |                |          | 0           |                |
|            |          | Select All Rows       | Deselect All Rows | Unsubscri          | be                                         |                |          |             |                |
|            |          | 10 V records per page |                   | ↓ Address Lines ↑↓ | City î↓ State î↓ 2                         | tip î↓ Country | î↓ Hiera | archy î↓    |                |
|            |          | filter                | filter            | filter             | filter filter                              | filter         | fil      | ter         |                |
| •          | _        |                       |                   |                    |                                            |                |          |             |                |
| <b>3</b> — | Activ    | ve 1100097281197      | GS1 Enterprises   | Undefined          | LAWRENCEVILLE PIKE<br>CORPORATE, 3 MAIN ST | TRENTON        |          |             | NITED<br>FATES |

STE A, Legal Entity GLN

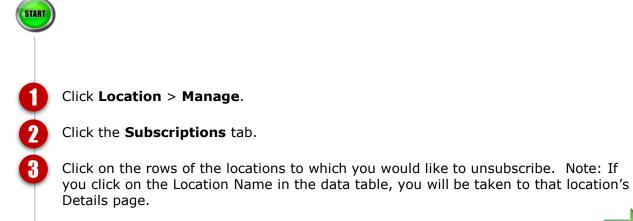

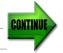

| All            | Edits In Progress | Draft          | Active    | Inactive - Prefix Based | Pending Appro | vals Subscr | iptions    |              |   |
|----------------|-------------------|----------------|-----------|-------------------------|---------------|-------------|------------|--------------|---|
|                |                   |                |           |                         |               |             |            |              | ? |
| Calant         |                   |                |           |                         |               |             |            |              |   |
| Select         | All Rows          | Deselect All R | lows      | Unsubscribe             |               |             |            |              |   |
|                |                   |                |           |                         |               |             |            |              |   |
| 10 v re        | cords per page    |                |           |                         |               |             |            |              |   |
| 10 v re        | cords per page    |                |           |                         |               |             |            |              |   |
| 10 V re<br>GLN | cords per page    | î↓ Role        | î↓ Addres | ssLines î↓ City         | 1↓ State      | î↓ Zip      | î↓ Country | 1↓ Hierarchy |   |

|            | Unsubscribe                    | ×                       |                            |
|------------|--------------------------------|-------------------------|----------------------------|
|            | You have selected to unsubscri | be from 0 locations.    |                            |
| <b>(</b> ) | Continue                       | Close                   |                            |
| START      | 6                              | Your subscriptions have | been successfully updated. |

Click the Unsubscribe button.

You will see a dialog box with the message that you have selected to unsubscribe from location(s). Click **Continue** in the dialog box.

The data table will automatically update on the page to reflect your changes, and you will see a confirmation message onscreen.

5

6

Another way to subscribe to / unsubscribe from a location is to go to that location's **Details** page, and click on the subscription flag on the right-hand side of the page.

| Active (1100097819390) - Loading Dock #1 💿                              |                 |   |
|-------------------------------------------------------------------------|-----------------|---|
| Details Hierarchy Assign Users Sharing History Approval History         |                 |   |
| Location Information                                                    |                 |   |
| Location Name                                                           | Location Name 2 |   |
| Loading Dock #1                                                         | Optional        |   |
|                                                                         |                 | Q |
| Home > Location > Details<br>Active (1100097819390) - Loading Dock #1 ③ |                 |   |
| Details Hierarchy Assign Users Sharing History Approval History         |                 |   |
| Location Information                                                    |                 | 0 |
|                                                                         |                 |   |
| Location Name                                                           | Location Name 2 |   |

| START |                                                                                                    |
|-------|----------------------------------------------------------------------------------------------------|
|       | Follow the steps on page 1 of this document. Under the <b>Active</b> tab, in the results table, click the <b>Location Name</b> hyperlink of the location to which you would like to subscribe. This will take you to the location's <b>Details</b> page.                                                               |
| 0     | Clicking the flag on the location's <b>Details</b> page allows you to either subscribe or<br>unsubscribe to a location. If the flag is gray, you are not subscribed to the<br>location. To subscribe, click the flag. The flag will turn orange. An orange flag<br>indicates that you are subscribed to that location. |
|       | Hovering over the flag icon will provide a text hint.                                                                                                    |
|       | STOL                                                                                                    |

# Making Your Top Level GLN Active

Your top level GLN (also known as your Entity GLN) is assigned by GS1 US when your company begins its membership with GS1 US. Prior to making your Top Level GLN (Global Location Number) **Active**, ensure the following:

- You or the person making the change is an **Assigned User with Edit permission\*** to that location. (If necessary, contact the GS1 US Data Hub | Location Administrator at your company to assign you as a user for that location with the correct permissions).
- **Business Attributes** for the location have been identified including **Industry**.

#### **Business Attributes**

Your organization's Top Level GLN is imported into GS1 US Data Hub as a **Draft** without **Business Attributes** associated. Each organization is responsible for selecting these. GS1 US cannot select **Business Attributes** for any user's locations. These can only be identified by the organization.

#### See these resources to perform the following steps as needed:

- View your GS1 US Data Hub roles and locate your Location Administrator's contact information (page 42).
- Selecting the **Business Attributes** and changing a location's status from **Draft** to **Active** (pages 43-46).
- **Assigning Users\*** to locations (see page 47).

**\*NOTE:** any location record pointing to a parent takes on the parent attributes, unless they are changed while the record is in Draft status.

See below for the steps to verify your GS1 US Data Hub roles and to view a list of Location Administrators for your organization.

|                                             | Data Hub <sup>®</sup> Home Product Location C                                                               | ompany Reports Administration Developer Portal Hel                                                                      | ip                                                                                                    | User                  |
|---------------------------------------------|----------------------------------------------------------------------------------------------------|----------------------------------------------------------------------------------------------------|----------------------------------------------------------------------------------------------------|-----------------------|
|                                             | O This version of Data Hub is based on Release 3                                                            | .4 as of July 7, 2018. To read the Release Notes, <u>click here &gt;</u>                                                |                                                                                                    | Contact S<br>GS1 US U |
|                                             | Welcome to GS1 US Data                                                                                      | Hub                                                                                                    | Prefix Tools                                                                                                    |                       |
|                                             |                                                                                                    |                                                                                                    |                                                                                                    |                       |
|                                             |                                                                                                    |                                                                                                    |                                                                                                    |                       |
|                                             |                                                                                                    |                                                                                                    |                                                                                                    |                       |
|                                             |                                                                                                    | User Profile                                                                                                    |                                                                                                    |                       |
|                                             |                                                                                                    | Account Informa Jane Smi                                                                                                | ith (ismith@as1us.org)                                                                                                    |                       |
|                                             |                                                                                                    | User Name:                                                                                                    | Michelle DJock (mdjock@gs1us.org                                                                                                    |                       |
|                                             |                                                                                                    | Company Information:<br>Account Number:<br>Last Login Date:                                                             | GS1 US Enterprises 1<br>10528392<br>05/25/2016 10:45                                                                                       |                       |
|                                             |                                                                                                    | Roles                                                                                                    |                                                                                                    |                       |
|                                             |                                                                                                    | Product:<br>Location:                                                                                                   | Product: Company Admin<br>Location: Company Admin                                                                                          |                       |
|                                             |                                                                                                    | Prefix:<br>Administration                                                                                               |                                                                                                    |                       |
|                                             |                                                                                                    | Product Administrator:                                                                                                  | Sue Johnson (sjohnson@gs1us.org)                                                                                                    |                       |
|                                             |                                                                                                    |                                                                                                    |                                                                                                    |                       |
|                                             |                                                                                                    | Location Administrator:                                                                                                 | James Martin (jmartin@gs1us.org)                                                                                                    |                       |
|                                             |                                                                                                    | Location Administrator:                                                                                                 | James Martin (jmartin@gs1us.org)                                                                                                    |                       |
|                                             |                                                                                                    | Location Administrator:                                                                                                 | James Martin (jmartin@gs1us.org)                                                                                                    |                       |
|                                             |                                                                                                    | Location Administrator:                                                                                                 | James Martin (jmartin@gs1us.org)                                                                                                    |                       |
|                                             |                                                                                                    | Location Administrator:                                                                                                 | James Martin (jmartin@gs1us.org)                                                                                                    |                       |
| On 1                                        | the Home page of                                                                                            | Location Administrator:                                                                                                 |                                                                                                    |                       |
|                                             |                                                                                                    |                                                                                                    |                                                                                                    |                       |
|                                             | the Home page of<br><b>( User Profile</b> .                                                                 |                                                                                                    |                                                                                                    |                       |
| Clic                                        | User Profile.                                                                                               |                                                                                                    | click your name.                                                                                                    |                       |
| Clicl<br>The                                | < <b>User Profile</b> .<br>se are your assign                                                               | f GS1 US Data Hub<br>ned roles in GS1 US                                                                                | click your name.<br>5 Data Hub.                                                                                                    |                       |
| Clic<br>The<br>The<br>orga                  | < <b>User Profile</b> .<br>se are your assign<br>se are the GS1 US<br>anization. If you                     | f GS1 US Data Hub<br>ned roles in GS1 US<br>S Data Hub   <b>Locat</b><br>are not a user of a l                          | click your name.<br>5 Data Hub.<br><b>ion Administrators</b> in your<br>location, you can contact the                                      |                       |
| Clicl<br>The<br>The<br>orga                 | <b>User Profile</b> .<br>Se are your assign<br>se are the GS1 US<br>anization. If you<br>ation Administrate | F GS1 US Data Hub<br>ned roles in GS1 US<br>S Data Hub   <b>Locat</b><br>are not a user of a l<br>or in your organizati | click your name.<br>5 Data Hub.<br><b>Sion Administrators</b> in your<br>location, you can contact the<br>ion to request to either make yo | u                     |
| Clicl<br>The<br>The<br>orga<br>Loca<br>a us | <b>User Profile</b> .<br>Se are your assign<br>se are the GS1 US<br>anization. If you<br>ation Administrate | F GS1 US Data Hub<br>ned roles in GS1 US<br>S Data Hub   <b>Locat</b><br>are not a user of a l<br>or in your organizati | click your name.<br>5 Data Hub.<br><b>ion Administrators</b> in your<br>location, you can contact the                                      | U                     |

See the steps below for making a location **Active** from a **Draft** state.

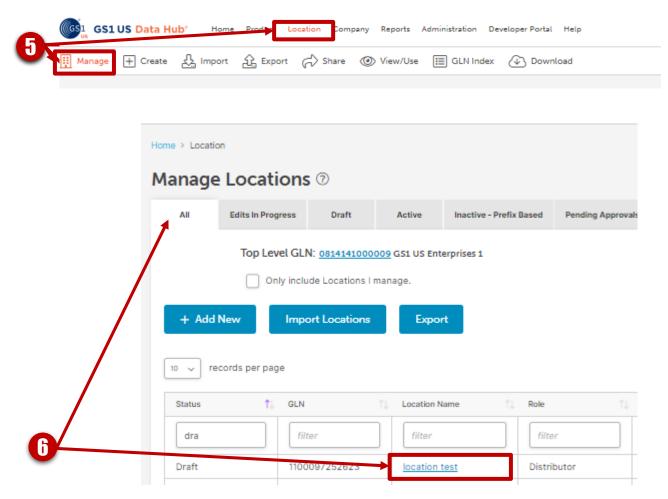

Click Location > Manage.
 You are now on the All tab. All locations appear here regardless of status. Click the Location Name hyperlink in the results table.

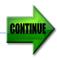

| -   | Home > Location > Details                                      |
|-----|----------------------------------------------------------------|
| 8→[ | Draft ( <mark>1</mark> 00097884480) - Loc3                     |
|     | Details Hierarchy AssignUsers Sharing History Approval History |
|     | Location Information                                           |
|     | Location Name                                                  |
|     | Loc3                                                           |
|     | Parent                                                         |
|     | TestLocation (0814141001150)                                   |
|     |                                                                |
|     | Validate Location                                              |
|     |                                                                |
|     | GLN Information                                                |
|     | GLN                                                            |
|     | 1100097884480                                                  |
|     |                                                                |
|     |                                                                |
| 9   | Business Attributes                                            |
|     | > Business Sector/Corporate Relationship                       |
|     |                                                                |

You are now on the Details page of the location.
 Your location is in Draft status. You can still make changes to location details when it is a draft. The Business Attributes tab appears when you save the draft details initially. Business Attributes are required to make the location active Ensure you select the appropriate attributes including Industry before making the location Active.
 Click on the Business Attributes banner.

CONTIN

| 10→   | > Business Attributes                                                                             |                            |                            |                                       |     |
|-------|---------------------------------------------------------------------------------------------------|----------------------------|----------------------------|---------------------------------------|-----|
| 1     | Location Type<br>Select at least one<br>Bill To                                                   | Deliver To                 | Order By                   | <ul> <li>Order From</li> </ul>        | ]   |
|       | Org Entity                                                                                        | Paid By                    | Recall                     | Remit To                              |     |
|       | Ship From                                                                                         | Ship To                    |                            |                                       |     |
|       | GDSN GLN Type Brand Owner GLN                                                                     | Manufacturer GLN           | Recipient Provider     GLN | Source or Information<br>Provider GLN |     |
| 2     | ✓ Business Sector/Corporate                                                                       | Relationship               |                            |                                       |     |
|       | HC Corporate Relationship                                                                         | ~                          | Class Of Trade 1           | ~                                     |     |
|       | Class Of Trade 2                                                                                  |                            | Class Of Trade 3           |                                       |     |
|       | Select                                                                                            | ~                          | Select                     | ~                                     |     |
| START |                                                                                                   | Clone                      | Delete Make Act            | ive Save Cance                        | l   |
| Re    | <b>usiness Attributes</b> manual<br>equired fields have an a<br>d the <b>GDSN GLN Typ</b>         | asterisk (*). Seleo        |                            |                                       |     |
| T Ro  | elect from the drop-doublect from the drop-double, the Business Attraction op ments fields are op | r <b>ibutes</b> may differ |                            |                                       | 「he |
|       | lect the appropriate ${f C}$ ve an asterisk (*).                                                  | orporate Relatio           | <b>nships</b> and Class o  | f Trade. Required field               | ds  |
| 🚯 Co  | omments fields are op                                                                             | tional.                    |                            |                                       |     |
|       | hile the location record<br>anges, clone (copy) it                                                |                            | -                          |                                       | ike |
| Cli   | ck <b>Save.</b>                                                                                   |                            |                            |                                       |     |
| 👝 be  | hen you are ready to r<br>comes active it cannot<br>les from the GS1 Stan                         | : move back into D         | -                          |                                       |     |

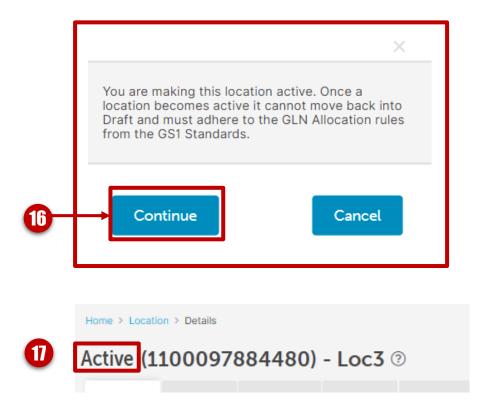

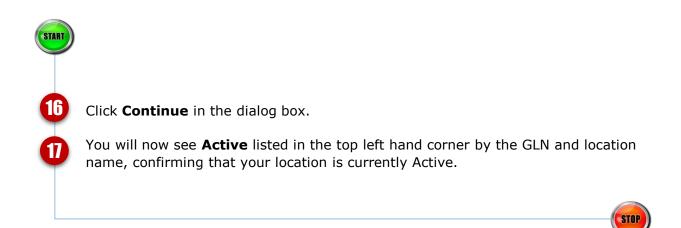

# Assign New Users to / Remove Users from a Location

Use this Quick Start Guide to specify users that can modify a specific location.

How to Assign New Users to a Location

- 1. From the menu bar, select **Location** >**Manage**.
- In the data table click the Location Name hyperlink. This will take you to the location Details page.
- 3. Click the **Assign Users** tab.
- 4. Click the Add New button.
- In the Add New User dialog box select one or more users to be assigned to the location. Users will also be assigned via the hierarchy to all descendant locations.

| Select one or more users to be assigned to this location. Users will be assigned via the his           ID         records per page           Username         11         Roles           filter         filter | rarchy to all descendant locations. |
|----------------------------------------------------------------------------------------------------|-------------------------------------|
|                                                                                                    |                                     |
| filter                                                                                                    |                                     |
|                                                                                                    |                                     |
| ahenderson@gs1us.org Location: Company Admin                                                                                                    |                                     |
| cwellens@gs1us.org Location: Company Admin                                                                                                    |                                     |
| djackson@gs1us.org Location: Company Admin                                                                                                    |                                     |
| htrinidad@gs1us.org Location: Edit,Import,Com                                                                                                    | pany Admin                          |
| Ichancellor@gs1us.org Location: Company Admin                                                                                                    |                                     |

6. Click **Continue**. You will see the new user added to the User data table.

How to Remove Users from a Location

- 1. From the menu bar, select **Location** > **Manage**.
- In the data table click on the Location Name hyperlink. This will take you to the location Details page.
- 3. Click the **Assign Users** tab.
- 4. Select the **Username**(s) that you wish to remove from the User data table.
- 5. Click Remove.
- Click Continue in the Confirm Delete dialog box (see box below). You will see your changes reflected in the User data table.

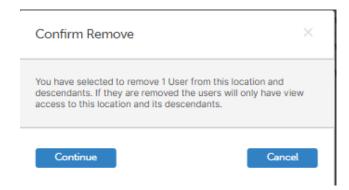

#### **Message Center**

Use this guide to understand the Message Center in more depth. The Message Center can be accessed throughout GS1 US Data Hub by clicking the envelope icon at the top right-hand side of the screen.

|                  | 10     records per page       Type     1.     Associated ID       filter     filter       Uetain Message     Cocation: create | Topic  filter  filter  misministration | 11     Created By       filter     Sharada       Chandrasekaran     Chandrasekaran | Last Message Date filter IU/30/2018 | e 1 Last Message Created By<br>filter Sharatta<br>Chandrasekaran |
|------------------|----------------------------------------------------------------------------------------------------|----------------------------------------|------------------------------------------------------------------------------------|-------------------------------------|------------------------------------------------------------------|
|                  | Type 1 Associated ID                                                                                                    |                                        |                                                                                    |                                     |                                                                  |
|                  |                                                                                                    | ↑↓ Topic                               | ↑↓ Created By                                                                      | 1 Last Message Date                 | e                                  Last Message Created By       |
|                  | 10 v records per page                                                                                                    |                                        |                                                                                    |                                     |                                                                  |
| _                |                                                                                                    |                                        |                                                                                    |                                     |                                                                  |
|                  | Notifications Messages                                                                                                    |                                        |                                                                                    |                                     | G                                                                |
| Ø                | Message Center ⑦                                                                                                    |                                        |                                                                                    |                                     |                                                                  |
| Home > Message ( |                                                                                                    |                                        |                                                                                    |                                     |                                                                  |
|                  |                                                                                                    |                                        |                                                                                    | •                                   | •                                                                |
|                  |                                                                                                    |                                        |                                                                                    | 6                                   | 2                                                                |
|                  |                                                                                                    |                                        |                                                                                    |                                     |                                                                  |
|                  |                                                                                                    |                                        |                                                                                    | $\triangle$                         | £ <b>€</b> 8 <b>€</b> 4                                          |
|                  |                                                                                                    |                                        |                                                                                    |                                     |                                                                  |
|                  |                                                                                                    | GST US Enterprises                     | 1 Account No.105283                                                                | 92 🛛 Carri                          |                                                                  |

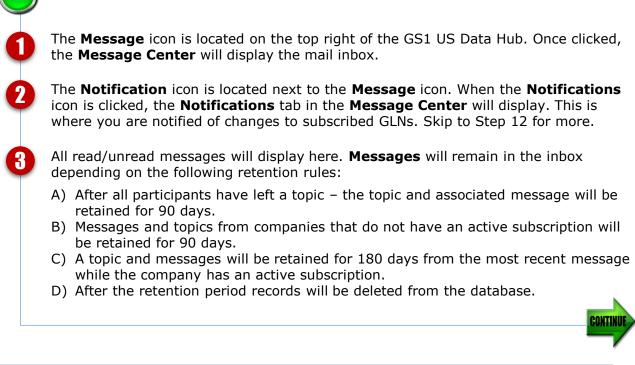

#### Message Center (continued)

| Only sender has responded to thi     Location: MG Road (0814141009293) |                          | e:Detail Message     |
|------------------------------------------------------------------------|--------------------------|----------------------|
| Topic Participants:                                                    |                          |                      |
| 10 v records per page                                                  |                          |                      |
| First Name                                                             | Last Name                | ↑↓ Company           |
|                                                                        |                          |                      |
| filter                                                                 | filter                   | filter               |
| Adam                                                                   | Diody                    | CS111S Enterprises 1 |
| Return to Message Center                                               | Invite Users Add Message | Leave Topic          |
|                                                                        |                          |                      |

**Run Message Report:** Runs a report of the messages in which you are actively engaged.

**Only sender has responded to this Topic** message appears when only one party has produced the message/request. This message disappears when the receiver responds.

There are three types of messages.

- 1) Detail message (a message that is generated from either a product or location detail page).
- 2) Access request (a message to share information with another company).
- 3) Healthcare companies could get a message about their profile (another location has reviewed your company profile and would like to transact with you, or has questions about your company profile).

**Return to Message Center:** sends you back to the **Messages** inbox. **Invite Users:** Allows you to invite other Data Hub users to join the selected message string.

**Add Message**: opens a dialog box for you to respond back to the message.

**Leave Topic:** Allows you to remove yourself permanently from the selected topic message string. You will no longer have the ability to Add or View messages on that topic.

The O (eye) icon represents if the message has been viewed (read). Click the eye icon to mark a message as unread O.

4

5

6

# Message Center (continued)

| Only sender has responded t   |                           | :Detail Message                      |      |
|-------------------------------|---------------------------|--------------------------------------|------|
| Topic Participants:           |                           |                                      |      |
| 10 v records per page         |                           |                                      |      |
| First Name                    | ↑↓ Last Name              | ↑↓ Company                           |      |
| filter                        | filter                    | filter                               |      |
| Adam                          | Diady                     | CS111S Enterprises 1                 |      |
| Response Message:             |                           |                                      |      |
| Response Message: Cancel Send |                           |                                      |      |
|                               |                           |                                      |      |
|                               |                           |                                      |      |
|                               |                           |                                      |      |
|                               |                           |                                      |      |
| Cancel Send                   | ge button to reply back t | to the sender's request for addition | onal |

# Message Center (continued)

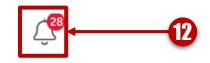

| 10 v records per page            |                                                                                                    |                                       |                           |
|----------------------------------|----------------------------------------------------------------------------------------------------|---------------------------------------|---------------------------|
| Туре                             | Associated ID                                                                                                    | Description                           | Date                      |
| filter                           | filter                                                                                                    | filter                                | filter                    |
| Approval Notice                  | Location: Location-HUUSKQ0DXPN70Y8XJVZX (0814141004830)                                                                                         | Pending Approval                      | 12/6/2018                 |
| Pending Ap                       | proval                                                                                                    | ×                                     |                           |
| <b>Type:</b> Appro               | ation: Location-HUUSKQ0DXPN70Y8XJVZX( <u>0814141004830)</u><br>vval Notice<br>Message Center Delete                                             |                                       |                           |
|                                  | 12/6/18 9:35 AM<br>a new pending approval submitted for a location in which you are as                                                          | ssigned.                              |                           |
| L                                |                                                                                                    |                                       |                           |
| e clicked, you<br>nges to subscr | (bell) icon is located on the top will see your notifications. This is ibed GLNs. The number on the <b>N</b> notifications you have – in this c | where you are n<br>lotifications icon | otified of<br>n indicates |
| k the <b>Notifica</b> t          | tions tab to see your notifications                                                                                                    | 5.                                    |                           |
|                                  | Hana inhay fay all natifications.                                                                                                    | Notifications will                    | stay in you               |
|                                  | tions inbox for all notifications. I<br>Notifications in bold have not ye                                                                       |                                       |                           |

View the notification details. You can either return to the **Message Center** or delete the notification. Notifications will be retained in the inbox for 90 days if not deleted.

# **Roles for Providers in GS1 US Data Hub | Location**

Below are the roles and tasks listed for Providers in GS1 US Data Hub | Location and the steps for Administrators to change roles for users.

| Task                                                                 | Admin | Editors | Approver |
|----------------------------------------------------------------------|-------|---------|----------|
| Add users to DH                                                      | Х     |         |          |
| Assign Location roles/permissions to users                           | Х     |         |          |
| Assign users to a Location                                           | Х     |         |          |
| Choose whether or not your company will use<br>Approvers             | х     |         |          |
| Set the Industry and Supply Chain Role for your company              | х     |         |          |
| Manage transfers                                                     | Х     |         |          |
| Manage company profile (HC Industry only)                            | Х     |         |          |
| Disable messaging for your company                                   | Х     |         |          |
| Set up Trading Partner List for Sharing                              | Х     |         |          |
| Import locations                                                     | Х     | Х       |          |
| Subscribe to locations                                               | Х     | Х       |          |
| Create a Location (Editor/ Approver Process)                         |       | Х       |          |
| Change the status of a location                                      |       | Х       |          |
| Edit a location                                                      |       | Х       |          |
| Edit a location hierarchy                                            |       | Х       |          |
| Validate locations                                                   |       | Х       |          |
| Share location with other Data Hub users<br>(single or as hierarchy) | Х     |         | x        |
| Export location data                                                 | Х     | Х       | Х        |
| Approve a location's details Submitted by an<br>Editor               |       |         | x        |
| Reject a location's details Submitted by an<br>Editor                |       |         | X        |
| Approve location changes                                             |       |         | Х        |
| Cancel changes                                                       |       |         | Х        |
| Reject location changes                                              |       |         | Х        |
| View location's approval history                                     |       |         | Х        |

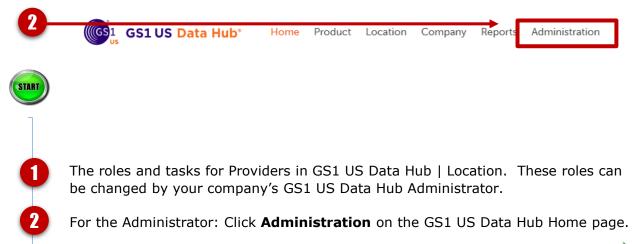

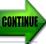

# **Roles for Providers in GS1 US Data Hub | Location (***continued***)**

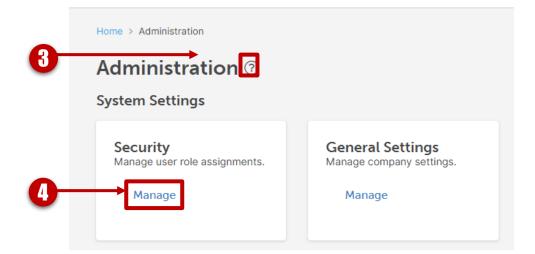

|            | Home > Administration > Sys | ome > Administration > System Settings - Security |             |               |              |  |  |  |  |
|------------|-----------------------------|---------------------------------------------------|-------------|---------------|--------------|--|--|--|--|
|            | Security ?                  |                                                   |             |               |              |  |  |  |  |
|            | 10 v records per page       |                                                   |             |               |              |  |  |  |  |
|            | Username                    | ↑↓ First Name                                     | 1 Last Name | ↑↓ Last Login | ↑↓ Is Active |  |  |  |  |
|            | filter                      | filter                                            | filter      | filter        | filter       |  |  |  |  |
| <b>€</b> → | ctozzi@gs1us.org            | Carrie                                            | Tozzi       | 1/5/2019      | Yes          |  |  |  |  |

**START 3 4 5** Click the question mark if you need onscreen help.

Click Manage under System Settings/ Security.

Click the desired **Username**.

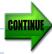

## Roles for Providers in GS1 US Data Hub | Location (continued)

Home > Administration > System Settings - Security > User Detail

User Detail

Login Information

| 6 → | Username          | Last Login           |
|-----|-------------------|----------------------|
|     | jdoe@gs1us.org    | 4/26/2016 1:52:07 PM |
|     | First Name        | Last Name            |
|     | Joe               | Doe                  |
| D   | Application Roles |                      |
|     |                   | pany Admin           |
|     | Company Admin     |                      |
|     | Save              |                      |

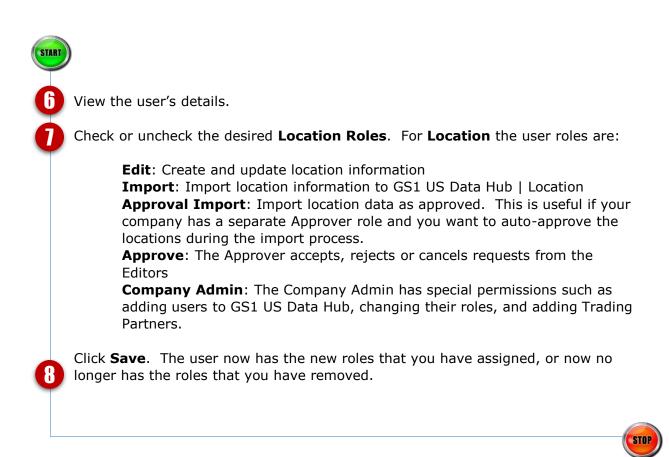

# Roles for Suppliers in GS1 US Data Hub | Location

Below are the roles and tasks listed for Suppliers in GS1 US Data Hub | Location and the steps for Administrators to change roles for users.

| Task                                                                 | Admin | Editors |
|----------------------------------------------------------------------|-------|---------|
| Add users to DH                                                      | Х     |         |
| Assign Location roles/permissions to users                           | Х     |         |
| Assign users to a Location                                           | Х     |         |
| Choose whether or not your company will use<br>Approvers             | х     |         |
| Set the Industry and Supply Chain Role for your<br>company           | Х     |         |
| Manage transfers                                                     | Х     |         |
| Manage company profile (HC Industry only)                            | Х     |         |
| Disable messaging for your company                                   | Х     |         |
| Set up Trading Partner List for Sharing                              | Х     |         |
| Import locations                                                     | Х     | Х       |
| Subscribe to locations                                               | Х     | Х       |
| Create a Location (Editor/ Approver Process)                         |       | Х       |
| Change the status of a location                                      |       | Х       |
| Edit a location                                                      |       | Х       |
| Edit a location hierarchy                                            |       | Х       |
| Validate locations                                                   |       | Х       |
| Share location with other Data Hub users<br>(single or as hierarchy) | Х     | х       |
| Export location data                                                 | х     | X       |

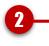

START

1

2

GS1 GS1 US Data Hub

lub<sup>®</sup> Home

Product Location Company

Reports Administration

The roles and tasks for Suppliers in GS1 US Data Hub | Location. These roles can be changed by your company's GS1 US Data Hub Administrator.

For the Administrator: Click **Administration** on the GS1 US Data Hub Home page.

55

# **Roles for Suppliers in GS1 US Data Hub | Location (***continued***)**

| 3 | Home > Administration                               |                                                        |
|---|-----------------------------------------------------|--------------------------------------------------------|
| 0 | Security<br>Manage user role assignments.<br>Manage | General Settings<br>Manage company settings.<br>Manage |

| н  | ome > Administration > Sys | stem Settings - Security |              |               |              |  |
|----|----------------------------|--------------------------|--------------|---------------|--------------|--|
| S  | ecurity 💿                  |                          |              |               |              |  |
|    | 10 v records per pag       | je                       |              |               |              |  |
|    | Username                   | ↑↓ First Name            | ↑↓ Last Name | ↑↓ Last Login | ↑↓ Is Active |  |
|    | filter                     | filter                   | filter       | filter        | filter       |  |
| 5→ | ctozzi@gs1us.org           | Carrie                   | Tozzi        | 1/5/2019      | Yes          |  |

Click the question mark if you need onscreen help.

Click Manage under System Settings/ Security to manage user roles.

Click the desired **Username**.

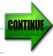

# **Roles for Suppliers in GS1 US Data Hub | Location (***continued***)**

Home > Administration > System Settings - Security > User Detail

User Detail

Login Information

| Username          | Last Login                                                                                                 |
|-------------------|----------------------------------------------------------------------------------------------------|
| jdoe@gs1us.org    | 4/26/2016 1:52:07 PM                                                                                       |
| First Name        | Last Name                                                                                                  |
| Joe               | Doe                                                                                                    |
| Application Koles |                                                                                                    |
| Location          |                                                                                                    |
|                   | nnany Admin                                                                                                |
| Product           |                                                                                                    |
|                   |                                                                                                    |
| <b>Г</b>          | jdoe@gs1us.org First Name Joe Application Koles Location @ Edit @ Import @ Approval Import @ Approve @ Con |

View the user's details.

STAR G

Check or uncheck the desired Location Roles. For Location the user roles are:

Edit: Create and update location information

**Import**: Import location information to GS1 US Data Hub | Location

**Approval Import**: Import location data as approved. This is useful if your company has a separate Approver role, and you don't want that person's mail box to receive an approval request for each location you are importing. **Note:** *This is only relevant if your company has chosen to use a separate approval step. See page 4 of this document if you would like to set up a separate Approver role.* 

**Approve**: This is only relevant if your company has chosen to use a separate approval step. See page 4 of this document if you would like to set up a separate Approver role.

**Company Admin**: The Company Admin has special permissions such as adding users to GS1 US Data Hub, changing their roles, and adding Trading Partners.

Click **Save**. The user now has the new roles that you have assigned, or now no longer has the roles that you have removed.

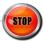

#### Send Messages From Location Details Page

Follow the steps below to send messages about a particular location to the company that created or manages that location.

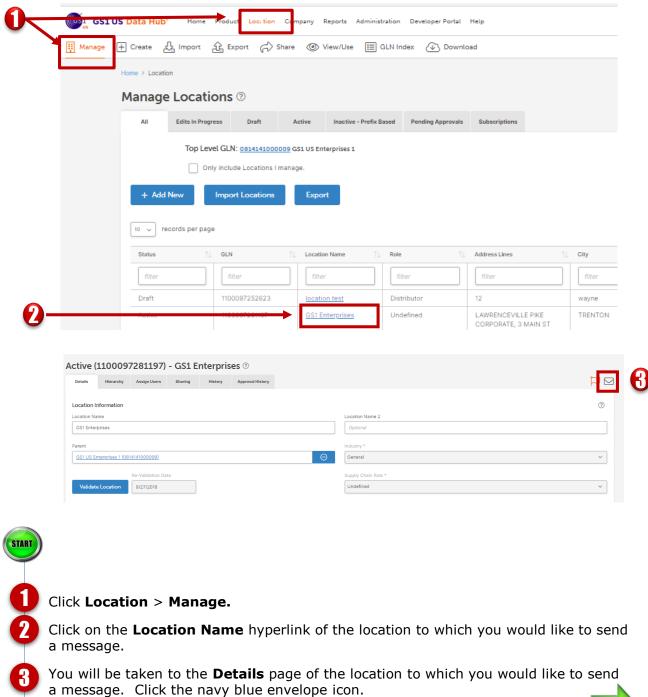

CONTINU

## Send Messages From Location Details Page (continued)

|    | Send Message                                                                     | ×  |
|----|----------------------------------------------------------------------------------|----|
|    | Location: GS1 Enterprises (1100097281197)                                        |    |
|    | Topic: Question on Location                                                      |    |
|    | Message:                                                                         |    |
| 6→ | I have a question about this location. Please phone me at 9081234567.            |    |
|    | A link to the item detail page will be automatically included on the Topic Page. |    |
| U  |                                                                                  |    |
|    | Send Cance                                                                       | el |

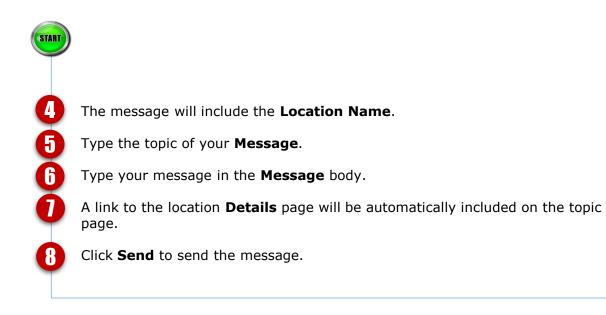

# Send Messages From Location Details Page (continued)

Below is what the recipient of your message will see.

| 9                         | Message Center                                                                                         | 0                                       |                                                      |                    |                     |                           |
|---------------------------|----------------------------------------------------------------------------------------------------|-----------------------------------------|------------------------------------------------------|--------------------|---------------------|---------------------------|
|                           | 10 v records per page                                                                                  |                                         |                                                      |                    |                     | G                         |
|                           | Туре                                                                                                   | 1 Associated ID                         | 1) Topic                                             | ↑↓ Created By      | 1 Last Message Date | 1 Last Message Created By |
|                           | filter                                                                                                 | filter                                  |                                                      | filter             | filter              | filter                    |
|                           | Detail Message                                                                                         | Location: GS1 Enterprises               | Question on Location (0/1)                           | Carrie Tozzi       | 1/5/2019            | Carrie Tozzi              |
| 1                         | Question on Location                                                                                   |                                         | T <b>ype</b> :Detail Message                         | ×                  |                     |                           |
| 12                        | Return to Message Cente<br>Messages<br>Message Created On: 1/<br>From: Carrie Tozzi (GS1 U<br>Content: | 5/19 3:43 PM                            | Id Message Leave Topic                               | ۲                  |                     |                           |
| START                     |                                                                                                    |                                         |                                                      |                    |                     |                           |
| 9                         |                                                                                                    | pient's <b>Messag</b><br>that you sent. | ge Center inbox.                                     |                    |                     |                           |
| Õ                         | A link to the le<br>Page.                                                                              | ocation <b>Detail</b>                   | I <b>s</b> page will be aut                          | comatically inclue | ded on the To       | opic                      |
| 12                        | Message, or                                                                                            |                                         | select to <b>Return</b> (<br>After having resp<br>s. |                    |                     | ent will                  |
|                           |                                                                                                    |                                         |                                                      |                    |                     | STOP                      |
| $\overline{\mathfrak{O}}$ | NOTE: The m                                                                                            | essage details                          | will display that "C                                 | Only the sender h  | as responded        | to this Topic"            |
|                           | until another r                                                                                        | aciniant rachar                         | ade                                                  |                    |                     |                           |

### **Location Share Overview**

#### What is Share for GS1 US Data Hub | Location?

**Share** allows you to determine which GS1 US Data Hub subscriber companies can have access to information about your specific locations (and/or products). **Share** lets First Party subscribers (those that Create and Manage GLNs) decide which other GS1 US Data Hub subscribers can see and download their data (View and Use).

**Share** uses Circles of Trust and can be set on a company-by-company basis for a group of companies that are designated as trading partners of the subscribing company, for companies that share a role in the supply chain, or for companies that operate in a particular industry.

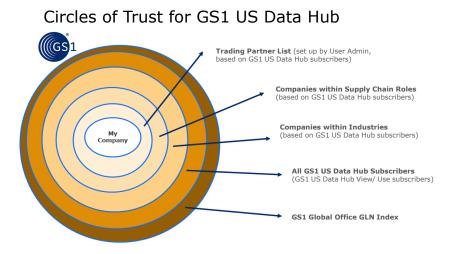

You can make choices about locations in different points in the application. You can choose to share single locations or entire branches of your hierarchy, and choose which trading partners or subscribers you share these locations with. You can change how any or all of your location information is shared at any time. For example, you can use the **Share** tab from the main menu to view all the available GS1 US Data Hub subscribers that are referenced in the different Circles of Trust. You may choose to share your location data with them. From the Sharing tab you are choosing for a particular location which other subscribers can view or use information about that location.

If you were a GLN Registry user, from day one in GS1 US Data Hub | Location, your locations were set to be shared with other subscribing companies in your industry, just as they had been in the GLN Registry. When you add new locations/GLNs to your hierarchy and set the parent of those GLNs, the new locations inherit the properties of their parents, including how they are shared.

#### Location Share Overview (continued)

#### **Sharing with Trading Partners:**

Your Location Administrators can set up a list of Data Hub | Location View/Use subscribers that you identify as your Trading Partners. This option lets you share location information with that list without having to specify these companies each time you share with this list.

#### <u>What does the location data we share look like to a Data Hub</u> <u>subscriber with View/Use access?</u>

When a Data Hub View/Use subscriber searches for and finds your locations, the data that they see looks a lot like what you (as a Create/Manage user) see. View/Use subscribers can only see data for locations that you have agreed to share, and then, only for Active locations (they cannot see data for Draft or Inactive locations). The location owner must selectively / explicitly share that location with the view/use subscriber. This is done by clicking the sharing tab at the GLN record level and choosing the trading partner, industry, supply chain or all GS1 US view/use subscribers to share with. View/Use subscribers will see all of the data fields for your location that you've shared, but they will not see any information about how that Active location. If a View/Use subscriber wants to ask you to share your location information, again, they cannot message a particular user at your company – A message will be sent to your Location Administrator requesting access, but it's completely up to you whether or not you choose to grant their request.

# **Understanding the Share Page (***continued***)**

**For non-Admin roles**: Use Share to view which GS1 US Data Hub subscribers can have access to your selected GLN data.

| Trading Partners Companies wit                                                                                                    | hin Supply Chain Roles Compani                                                                                                    | es within Industries All                                                                                                    | l GS1 US Data Hub Subs                                                                                                    |
|----------------------------------------------------------------------------------------------------|----------------------------------------------------------------------------------------------------|----------------------------------------------------------------------------------------------------|----------------------------------------------------------------------------------------------------|
| 10 + records per page                                                                                                    |                                                                                                    |                                                                                                    |                                                                                                    |
| Company Name                                                                                                    | .⊥↑ City                                                                                                    | ↓↑ State                                                                                                    | e                                                                                                    |
| filter                                                                                                    | filter                                                                                                    | filter                                                                                                    | r                                                                                                    |
| Amerisourcebergen Corporation                                                                                                    | CHESTERBROOK                                                                                                    | PA                                                                                                    |                                                                                                    |
| GS1_VU-Prefix_FAT-LW                                                                                                    |                                                                                                    |                                                                                                    |                                                                                                    |
| GS1_VU-Prefix_FAT-SC                                                                                                    |                                                                                                    |                                                                                                    |                                                                                                    |
| Showing 1 to 3 of 3 entries                                                                                                    |                                                                                                    |                                                                                                    | Previou                                                                                                    |
| company identified as a<br>information. Your GS1 L<br>Partners.<br>Additional Share options<br><b>Companies withi</b>                                                                                                    | JS Data Hub company<br>:<br>n Supply Chain Roles                                                                                                    | ou may want to s<br>administrator se<br>a – Click to view                                                                                                    | share location<br>ets up your Tra<br>other GS1 US                                                                                                    |
| company identified as a<br>information. Your GS1 U<br>Partners.<br>Additional Share options<br><b>Companies within</b><br>Hub subscribers, ba<br>to share your locat<br><b>Companies within</b><br>subscribers, based                                                                                                    | business with which y<br>JS Data Hub company<br>::<br><b>n Supply Chain Role</b> s<br>ased on their supply c                                                                                                    | ou may want to s<br>administrator se<br>a – Click to view<br>hain roles, with v<br>o view other GS1                                                                                                    | share location<br>ets up your Tra<br>other GS1 US<br>which you may<br>1 US Data Hub                                                                            |
| company identified as a<br>information. Your GS1 U<br>Partners.<br>Additional Share options<br><b>Companies within</b><br>Hub subscribers, ba<br>to share your locat<br><b>Companies within</b><br>subscribers, based<br>location data.<br><b>All GS1 US Data H</b><br>subscribers to GS1                                                                                                    | business with which y<br>JS Data Hub company<br><b>S</b> :<br><b>n Supply Chain Roles</b><br>ased on their supply c<br>ion data.<br><b>n Industries</b> – Click t<br>on their industry, with<br><b>Hub Subscribers</b> – Cl<br>US Data Hub   Location<br>ould change regularly.   | ou may want to s<br>administrator se<br>a – Click to view<br>hain roles, with v<br>o view other GS1<br>which you may<br>ick to view a dyn<br>on View/Use info                                          | share location<br>ets up your Tra<br>other GS1 US<br>which you may<br>1 US Data Hub<br>choose to sha<br>namic list show<br>ormation at thi                     |
| company identified as a<br>information. Your GS1 U<br>Partners.<br>Additional Share options<br><b>Companies within</b><br>Hub subscribers, ba<br>to share your locat<br><b>Companies within</b><br>subscribers, based<br>location data.<br><b>All GS1 US Data H</b><br>subscribers to GS1<br>in time. This list co                                                                                                    | business with which y<br>JS Data Hub company<br><b>Supply Chain Roles</b><br>ased on their supply c<br>ion data.<br><b>Industries</b> – Click t<br>on their industry, with<br><b>Hub Subscribers</b> – Cl<br>US Data Hub   Location<br>buld change regularly.<br>ese subscribers. | ou may want to s<br>administrator se<br>a – Click to view<br>hain roles, with v<br>o view other GS1<br>which you may<br>ick to view a dyn<br>on View/Use info                                          | share location<br>ets up your Tra<br>other GS1 US<br>which you may<br>1 US Data Hub<br>choose to sha<br>namic list show<br>ormation at thi                     |
| company identified as a<br>information. Your GS1 U<br>Partners.<br>Additional Share options<br><b>Companies within</b><br>Hub subscribers, ba<br>to share your locat<br><b>Companies within</b><br>subscribers, based<br>location data.<br><b>All GS1 US Data H</b><br>subscribers to GS1<br>in time. This list co<br>information with th<br>Trading Partner informat                                                  | business with which y<br>JS Data Hub company<br><b>Supply Chain Roles</b><br>ased on their supply c<br>ion data.<br><b>Industries</b> – Click t<br>on their industry, with<br><b>Hub Subscribers</b> – Cl<br>US Data Hub   Location<br>buld change regularly.<br>ese subscribers. | ou may want to s<br>administrator se<br>a – Click to view<br>hain roles, with v<br>o view other GS1<br>n which you may<br>ick to view a dyn<br>on View/Use info<br>You may wish to<br>per companies wi | share location<br>ets up your Tra<br>other GS1 US<br>which you may<br>1 US Data Hub<br>choose to sha<br>namic list show<br>ormation at thi<br>to share your lo |
| company identified as a<br>information. Your GS1 U<br>Partners.<br>Additional Share options<br><b>Companies within</b><br>Hub subscribers, based<br>to share your locat<br><b>Companies within</b><br>subscribers, based<br>location data.<br><b>All GS1 US Data H</b><br>subscribers to GS1<br>in time. This list co<br>information with th<br>Trading Partner informat<br><b>Company Name</b> :<br>with whom you car | business with which y<br>JS Data Hub company<br><b>S</b><br><b>S</b><br><b>S</b><br><b>S</b><br><b>S</b><br><b>S</b><br><b>S</b><br><b>S</b><br><b>S</b><br><b>S</b>                                                                                                    | ou may want to s<br>administrator se<br>a – Click to view<br>hain roles, with v<br>o view other GS1<br>n which you may<br>ick to view a dyn<br>on View/Use info<br>You may wish to<br>per companies wi | share location<br>ets up your Tra<br>other GS1 US<br>which you may<br>1 US Data Hub<br>choose to sha<br>namic list show<br>ormation at thi<br>to share your lo |

# **Share-Companies within Supply Chain Roles**

View other GS1 US Data Hub subscribers based on their supply chain roles. You may wish to share your location data with these companies.

|   |                  | Companies within Supply C          |                               |              |                     |                        |            |   |
|---|------------------|------------------------------------|-------------------------------|--------------|---------------------|------------------------|------------|---|
|   | Trading Partners | Companies Within Supply Chain Role | s Companies Within Industries | All GS1 US D | ata Hub Subscribers |                        |            |   |
| 0 | 10 v record      | s per page                         |                               |              |                     |                        | 0          | ) |
| 9 | Company Name     | t↓                                 | City                          | †↓           | State               | ↓ Supply Chain Role ↑↓ | Industry   |   |
|   | filter           |                                    | filter                        |              | filter              | filter                 | healthcare |   |
|   | .decimal LLC     |                                    | SANFORD                       |              | FL                  | Provider               | Healthcare |   |
|   | .decimal LLC     |                                    | SANFORD                       |              | FL                  | Supplier               | Healthcare |   |
|   | .decimal LLC     |                                    | SANFORD                       |              | FL                  | Distributor            | Healthcare |   |
|   |                  |                                    |                               |              |                     |                        |            |   |

Use the breadcrumbs to go to Locations > Share page.
 View the company information and their supply chain roles. Each of the columns may be filtered.

STOP

# **Share-Companies within Industries**

View other GS1 US Data Hub subscribers based on their industries. You may wish to share your location data with these companies.

| )>[ | Home > Location > Shared > Companies with<br>Companies within Indu |                                |                                            |          |            |   |
|-----|--------------------------------------------------------------------|--------------------------------|--------------------------------------------|----------|------------|---|
|     | Trading Partners Companies Within Supply                           | y Chain Roles Companies Within | Industries All GS1 US Data Hub Subscribers |          |            |   |
|     | 10 v records per page                                              |                                |                                            |          |            | ( |
|     | Company Name                                                       | †↓ City                        |                                            | î↓ State | Industry   |   |
|     | filter                                                             | filter                         |                                            | filter   | healthcare |   |
| 9   | Standard Textile Company Inc.                                      | CINCINN                        | ATI                                        | он       | Healthcare |   |
|     | Pos-T-Vac, Inc                                                     | DODGE C                        | ITY                                        | KS       | Healthcare |   |
|     | Sysmex Corporation Of America                                      | LINCOLN                        |                                            | IL       | Healthcare |   |

Use the breadcrumbs to go to **Locations > Share** page.

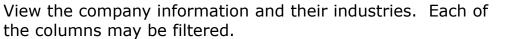

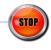

START

2

### Share-All GS1 US Data Hub View/Use Subscribers

View all GS1 US Data Hub | Location View/Use subscribers. You may wish to share your location data with these companies.

| <b>()</b> →I | Home > Location > Shared > II OS1 US Data Hub Subscrib         |                             |                                   |                    |    |
|--------------|----------------------------------------------------------------|-----------------------------|-----------------------------------|--------------------|----|
|              | Trading Partners Companies Within Supply Chain Roles           | Companies Within Industries | s All GS1 US Data Hub Subscribers |                    |    |
|              | 10 v records per page                                          |                             |                                   |                    | 0  |
|              |                                                                |                             |                                   |                    |    |
|              | Company Name                                                   | 11                          | City                              | 1↓ State           | î↓ |
| 2→           | Company Name<br>filter                                         | Ťå                          | City<br>filter                    | l↓ State<br>filter | ţ† |
| 2→           |                                                                | î↓                          |                                   |                    | ţî |
| 2→           | filter                                                         | 1.                          | filter                            | filter             | ↑↓ |
| 2→           | filter<br>Sage Products, Inc.                                  | t↓<br>                      | filter<br>CARY                    | fiter<br>L         | ↑↓ |
| 2→           | filter<br>Sage Products, Inc.<br>Bioseal Medical Packaging Co. | 1.<br>                      | filter<br>CARY<br>PLACENTIA       | filter<br>IL<br>CA | €  |

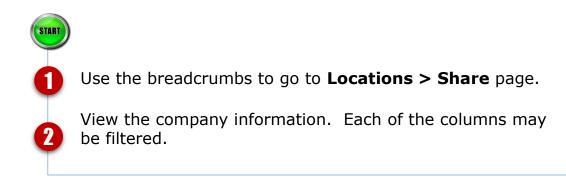

# Validate a Location

Use these guidelines to confirm that the location information that you have entered is valid.

#### Validate a Location

It is a good business practice to maintain your organization's records by validating the data. Validating a location means that you confirm that the location information you have entered, such as business attributes and hierarchy, is accurate.

When you validate a location you start an automated counter that will remind you to revalidate this location at the end of one year.

You can validate the location whether it is in **Draft** or **Active** status. The steps below show how to validate from the **Manage** menu, but you can also validate as you **Create** a location.

- 1. From the menu bar select **Location** > **Manage**.
- Select the location from the data table by clicking the Location Name hyperlink. It will take you to the Details page of the selected location.
- 3. On the **Details** page click the **Validate**

#### Active Licentern 190900 n Loading Dock #1 🔊

|  |  | Θ |
|--|--|---|
|  |  |   |
|  |  |   |
|  |  |   |

 Click **Continue** in the **Validate** dialog box. This will validate the current location and all children locations.

| Validate                                                                                                    | ×      |
|----------------------------------------------------------------------------------------------------|--------|
| This will validate the current location and all children locations.<br>The re-validation date will update with one year from the current date. |        |
| Continue                                                                                                    | Cancel |

#### Validate a Location (continued)

After a successful validation you will see the **Re-Validation Date** appear under **Validate Location**. This starts an automated counter that will remind you to revalidate this location at the end of one year.

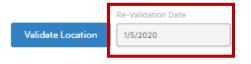

### Location View/Use Search for GPOs

Using Data Hub, Group Purchasing Organizations (GPOs) can search for third party location records and include their own locations in the results.

This visual aid provides an overview for initiating the search, interpreting the results in the data table, editing their own location records and exporting the results to a spreadsheet for further analysis.

| In contrast, in contrast, in cont              | 📴 GS1 US | S Data Hub* Hone Pri uct Location Company Reports Administration Developer Portal Hep                            |                        |
|----------------------------------------------------------------------------------------------------|----------|----------------------------------------------------------------------------------------------------|------------------------|
| Search Shared Locations ()<br>All and a status to 0000 notable loss of the status to 0000 notable loss of the status to 000 | Manant   | Clease & Import & Export C mare O Year Use E GUI Index @ Download                                                |                        |
| A fact where the transfer to 00,000 recerts. Add leaser's results:                                                                                                    |          |                                                                                                    |                        |
| Rest will list the results to 500,000 records. Add search criteria to provide leaster tresults.         Search         Search         Vicing         Search         Corgany Name         Corgany Name                                                                                                    |          | Search Shared Locations 🗇                                                                                        | Company Profile Search |
| 4   Sach   Matry   Sach   Corpary Name   Corpary Name                                                                                                    |          |                                                                                                    | /~/~                   |
| Redard   Solact   Company Name   Company Name   Company Name   Company Name   Contrains                                                                                                    |          | Search will limit the results to 500,000 records. Add search criteria to provide better targeted search results. |                        |
| Redard   Solact   Company Name   Company Name   Company Name   Company Name   Contrains                                                                                                    |          | 4                                                                                                    |                        |
| bdct                                                                                                    |          | Search Clear Search Criteria                                                                                     |                        |
| Company Name Company Name Contrain. Company Name Contrain. Company Name Contrain. Contrain. Cont   | Г        | Industry Role in Supply Chain                                                                                    |                        |
| Company Name Contains         CN         GLY         Address Attributes         Address Attributes                                                                                                    |          | Sdect V Salect                                                                                                   |                        |
| OLN<br>GLV<br>Address Attributes<br>> Address Attributes<br>> Business Attributes                                                                                                    | . J. 1   | Company Name Location Name                                                                                       |                        |
| Address Attributes       Address Attributes       Balaness Attributes                                                                                                    | ٦.       | Company Name Contains                                                                                            |                        |
| Expand All     Collapse A       > Address Attributes     >       > Advanced Attributes     >       > Business Attributes     >                                                                                                    |          | GUN                                                                                                    |                        |
| Adverse Attributes     Advanced Attributes     Business Attributes                                                                                                    | L        | GUI Include my loca                                                                                              | ions                   |
| Adverse Attributes     Advanced Attributes     Business Attributes                                                                                                    |          |                                                                                                    |                        |
| Advanced Attributes     Bainess Attributes                                                                                                    |          |                                                                                                    | Expand All Collapse Al |
| > Business Attributes                                                                                                    |          | ) Address Attributes                                                                                             |                        |
|                                                                                                    |          | Advanced Attributes                                                                                              |                        |
| NOTE You are about to search a large database. This could take a white                                                                                                    |          | > Business Attributes                                                                                            |                        |
|                                                                                                    |          | NOTE You are about to search a large database: This could take a while                                           |                        |
|                                                                                                    |          |                                                                                                    |                        |

Click Location > View/Use to open **Search Shared Locations**.

Enter your search criteria. This criteria is preserved for additional searches.

Check the box to "**Include my locations**". This only displays for the GPO.

Click **Search** to produce results in the data table at the bottom of the screen.

The column "MyLocations" (5a) will display a "Y" if your locations match the search criteria, as shown on the screen (5b) on page 2.

|              |               |                                                         |                                                   |             |             | -              | -                |    |             |
|--------------|---------------|---------------------------------------------------------|---------------------------------------------------|-------------|-------------|----------------|------------------|----|-------------|
| ↓†<br>Status | gln           | Location Name $$\downarrow\uparrow$$                    | ↓↑<br>Address Lines                               | Lît         | ↓↑<br>State | Zip ⊥↑<br>Code | Country          | ↓† | MyLocations |
| filter       | filter        | filter                                                  | filter                                            | filter      | filter      | filter         | filter           |    | filter      |
| Active       | 1100004910530 | Cibola General Hospital                                 | 1016 E ROOSEVELT<br>AVE Hospital                  | GRANTS      | NM          | 87020-<br>2118 | UNITED<br>STATES |    | N           |
| Active       | 1100002947545 | Southwest General<br>Hospital                           | 7400 BARLITE BLVD                                 | SAN ANTONIO | тх          | 78224-<br>1308 | UNITED<br>STATES |    | Ν           |
| Active       | 1100002555139 | General Surgery<br>Downtown ABQ Health<br>Partners      | 715 DR MARTIN<br>LUTHER KING JR AVE<br>NE STE 301 | ALBUQUERQUE | NM          | 87102-<br>3668 | UNITED<br>STATES |    | N           |
| Active       | 1100003802683 | NMS - Baton Rouge<br>General Medical Center<br>Mid City | 3600 FLORIDA BLVD<br>Wound Care Dept              | BATON ROUGE | LA          | 70806-<br>3842 | UNITED<br>STATES |    | Ν           |

1

2

3

4

5

# Location View/Use Search for GPOs (continued)

| .↓↑<br>Status | $gln^{\downarrow\uparrow}$ | Location Name $^{\downarrow\uparrow}$                 | Address Lines $\downarrow\uparrow$                | Lt          | .↓†<br>State | Zip ⊥↑<br>Code | Country          | MyLocations |
|---------------|----------------------------|-------------------------------------------------------|---------------------------------------------------|-------------|--------------|----------------|------------------|-------------|
| filter        | filter                     | filter                                                | filter                                            | filter      | filter       | filter         | filter           | filter      |
| Active        | 1100004910530              | Cibola General Hospital                               | 1016 E ROOSEVELT<br>AVE Hospital                  | GRANTS      | NM           | 87020-<br>2118 | UNITED<br>STATES | N           |
| Active        | 1100002947545              | Southwest General<br>Hospital                         | 7400 BARLITE BLVD                                 | SAN ANTONIO | тх           | 78224-<br>1308 | UNITED<br>STATES | s 5b        |
| Active        | 1100002555139              | General Surgery<br>Downtown ABQ Health<br>Partners    | 715 DR MARTIN<br>LUTHER KING JR AVE<br>NE STE 301 | ALBUQUERQUE | NM           | 87102-<br>3668 | UNITED<br>STATES | N           |
| Active        | 1100003802683              | NMS - Book Rouge<br>Generation Cal Center<br>Mid City | 3600 FLORIDA BLVD<br>Wound Care Dept              | BATON ROUGE | LA           | 70806-<br>3842 | UNITED<br>STATES | Y           |

Results of your search will display in the data table matching your criteria. Values in this column display "Y" My Location; "S" Self-Managed Location\*; and "N" Third Party Location.

To modify your location record, click on the Location Name. Save your changes and click Return to Search Results

Export the results of your search from the data table and sort by any column heading including MyLocation: "Y" My Location; "S" Self-Managed Location; and "N" Third Party Location.

| Location Name                                     | GLN           | Industry   | Role in Supply Chair | MyLocation |
|---------------------------------------------------|---------------|------------|----------------------|------------|
| Lawrenceville General                             | 1100097854339 | Healthcare | Provider             | Υ          |
| Iraan General Hospital District                   | 1100005250451 | Healthcare | Provider             | S          |
| LaSalle General Hospital                          | 1100005293861 | Healthcare | Provider             | S          |
| Anson General Hospital Home Medical Equipment     | 1100002088354 | Healthcare | Provider             | S          |
| Hamilton General Hospital                         | 1100005186163 | Healthcare | Provider             | S          |
| Wabash General Hospital District                  | 1100005140189 | Healthcare | Provider             | S          |
| Southwest General Hospital                        | 1100002947545 | Healthcare | Provider             | N          |
| General Surgery Downtown ABQ Health Partners      | 1100002555139 | Healthcare | Provider             | N          |
| NMS - Baton Rouge General Medical Center Mid City | 1100003802683 | Healthcare | Provider             | N          |
| Macon County General Hospital                     | 1100003349218 | Healthcare | Provider             | N          |
| Opelousas General Health System                   | 1100004008343 | Healthcare | Provider             | N          |
| MARIANJOY-NH-GENERAL PEDS                         | 1100005525368 | Healthcare | Provider             | N          |
| NMS - Opelousas General Hospital                  | 1100005967274 | Healthcare | Provider             | N          |
| UPC Sarfatis General Surgery                      | 1100002999582 | Healthcare | Provider             | N          |

\*Note: Self-managed locations participate under a GPO's Data Hub subscription and manage their own locations. The results display any designated self-managed location, not specifically for the GPO performing the search.

#### How To Create a Level (Crosswalk) Report

GS1 US Data Hub | Location allows users to create a detailed report of location details including the parent Global Location Numbers (GLNs) for each level. Each location's parent GLNs are listed for up to ten levels in the location hierarchy. This report may be run by a first party (Create/Manage) user or a third party subscriber (View/Use).

|   | First P               | arty (Cre                 | eate/Ma                 | anage            | e) Subsc               | ribers                            |               |             |              |                  |
|---|-----------------------|---------------------------|-------------------------|------------------|------------------------|-----------------------------------|---------------|-------------|--------------|------------------|
|   | GS <sup>1</sup> Us GS | S1 US Data H              | lub° Ho                 | me Pror          | ct Location            | Company                           | Reports Admin | istration [ | )eveloper Po | rtal Help        |
| O | 🔢 Manage              | e 🕂 Create                | 쇼 Impo                  | rt <u>£</u>      | Export 🖒               | Share 🔘 V                         | /iew/Use 📔    | GLN Index   | C 🕀 Do       | ownload          |
|   |                       |                           |                         |                  |                        |                                   |               |             |              |                  |
|   | Home > Locatio        | n                         |                         |                  |                        |                                   |               |             |              |                  |
|   | Manage                | Locations                 | ?                       |                  |                        |                                   |               |             |              |                  |
|   | All                   | Edits In Progress         | Draft                   | Active Ir        | nactive - Prefix Based | Pending Approvals                 | Subscriptions |             |              |                  |
|   |                       | Top Level GLN: <u>081</u> | <u>4141000009</u> GS1 U | IS Enterprises 1 | 1                      |                                   |               |             |              | ?                |
|   |                       | Only include Loo          | cations I manage.       |                  |                        |                                   |               |             |              |                  |
|   | + Add                 | New                       | t Locations             | Export           |                        |                                   |               |             |              |                  |
|   | 10 v re               | cords per page            |                         |                  |                        |                                   |               |             |              |                  |
|   | Status ↑              | GLN                       | Location Name           |                  | Role î↓ A              | ddress Lines                      | City          | N↓ State ↑↓ | Zip Code 🛝   | Country          |
| 2 | filter                | filter                    | filter                  |                  | filter                 | filter                            | filter        | filter      | filter       | filter           |
|   | Active                | 0814141007237             | TestlocationRe          | <u>egression</u> |                        | 2 street, park<br>treet, location | New york      | NY          | 100011       | UNITED<br>STATES |
|   | Active                | 0814141001792             | Kyle's Locatio          | n                | Manufacturer 12        | 23 N MAIN ST                      | KETTERING     | ОН          | 45459-       |                  |

START

#### Click Location > Manage.

Scroll down to the data table. Select the Location that you want to create the Level Report for from the data table by clicking the hyperlink to view the Location Details Page.

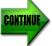

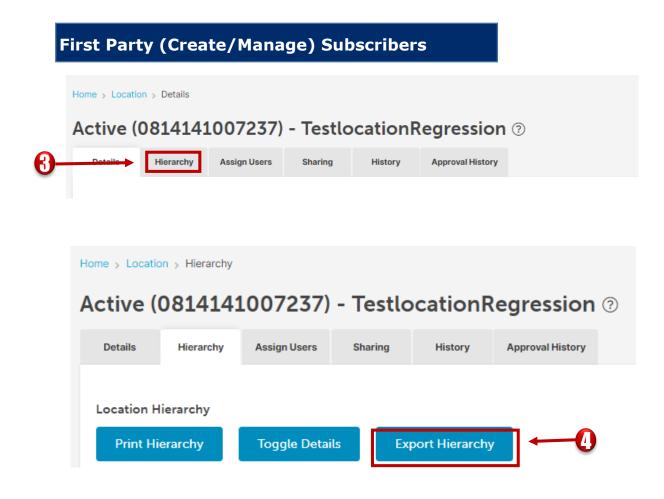

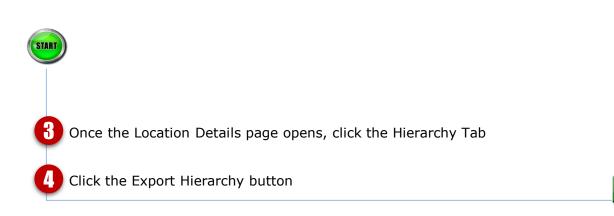

CONTI

|                           | xport Hierarchy                                                                       | ×                                     |                             |              |              |        |
|---------------------------|---------------------------------------------------------------------------------------|---------------------------------------|-----------------------------|--------------|--------------|--------|
| C                         | All Ancestors (Parents)                                                               |                                       |                             |              |              |        |
|                           | All Descendants (Children)                                                            |                                       |                             |              |              |        |
| C                         | All Ancestors and All Descendants                                                     |                                       |                             |              |              |        |
|                           | Custom Export                                                                         | Cancel                                |                             |              |              |        |
|                           | Export Specifications                                                                 |                                       |                             |              |              | ×      |
|                           | Country                                                                               | Phone                                 |                             |              |              | 1      |
|                           | Business Details                                                                      |                                       |                             |              |              |        |
|                           | Location Types                                                                        | GLN Types                             |                             | Location Com | ments        |        |
|                           | Include Conditional Attributes for Locations                                          | matching the Supply Chain Role        | of the Location             |              |              | - 11   |
|                           | Export File Type                                                                      |                                       |                             |              |              |        |
| -                         | TAB Delimited V                                                                       |                                       |                             |              |              |        |
| -                         | Show all Parent GLNs for Each Location (Le                                            | vel Report)                           |                             |              |              |        |
|                           | ct the most appropriate t<br>cted "All Descendants".                                  | outton from the                       | dialogue bo                 | x. In this   |              | Export |
| lick                      | the Custom Export but                                                                 | tton                                  |                             |              |              |        |
| IC N                      | ose the desired <b>Export F</b>                                                       |                                       | ort-tab delir               | nited or wo  | orksheet (.: | xlsx)  |
|                           |                                                                                       |                                       |                             |              | (            | /      |
| hoc                       | _                                                                                     | 000 or more loc:                      | ations                      |              |              |        |
| hoc<br><b>ote</b><br>elec | e: User advisory for 200,<br>ct "tab delimited" File Ty<br>use an "xlsx" File Type is | pe to export the                      | level report                |              |              | sen    |
| hoc<br>ote<br>elec<br>eca | e: User advisory for 200,<br>ct "tab delimited" File Ty                               | pe to export the<br>s required, limit | level report<br>number of c | columns to   |              | sen    |

# First Party (Create/Manage) Subscribers

Do you want to open or save Export 20161031132726.tab (7.99 KB) from dh.stage.gs1us.org?

Open Save 🔻 Cancel

| 1  | Level0        | Level1        | Level2        | Level3        | Level 4    |        | Level 5 |      | Leve | 16        | Level7 |           |             |        |         |       |
|----|---------------|---------------|---------------|---------------|------------|--------|---------|------|------|-----------|--------|-----------|-------------|--------|---------|-------|
| 2  | 1100097194145 | T             |               |               |            |        |         |      |      |           |        |           |             |        |         |       |
| 3  | 1100097194145 | 1100097890504 |               |               |            |        |         |      |      |           |        |           |             |        |         |       |
| 4  | 1100097194145 | 1100097890467 |               |               |            |        |         |      |      |           |        |           |             |        |         |       |
| 5  | 1100097194145 | 1100097027528 |               |               |            |        |         |      |      |           |        |           |             |        |         |       |
| 6  | 1100097194145 | 1100097511461 |               |               |            |        |         |      |      |           |        |           |             |        |         |       |
| 7  | 1100097194145 | 1100097948854 |               |               |            |        |         |      |      |           |        |           |             |        |         |       |
| 8  | 1100097194145 | 1100005704237 |               |               |            |        |         |      |      |           |        |           |             |        |         |       |
| 9  | 1100097194145 | 1100097278043 |               |               |            |        |         |      |      |           |        |           |             |        |         |       |
| 10 | 1100097194145 | 1100097511461 | 1100097715333 |               |            |        |         |      |      |           |        |           |             |        |         |       |
| 11 | 1100097194145 | 1100097027528 | 1100097148506 |               |            |        |         |      |      |           |        |           |             |        |         |       |
| 12 | 1100097194145 | 1100097890467 | 1100097556684 |               |            | 1      | J       |      | К    |           | L      | M         | N           |        | 0       | P     |
| 13 | 1100097194145 | 1100097890504 | 1100097827937 |               |            | Level8 | Level 9 | Levi | el   | GLN       |        | Location  | nName       |        |         |       |
| 14 | 1100097194145 | 1100097890467 | 1100097407283 |               |            |        |         | 0    |      | 110009719 | 94145  | Amalga    | mated Hos   | pital  | Purchas | ing   |
| 15 | 1100097194145 | 1100097890467 | 1100097407283 | 1100097805768 |            |        |         | 1    |      | 110009789 | 90504  | WHL - T   |             | H      |         | -     |
| 16 | 1100097194145 | 1100097890504 | 1100097827937 | 1100097669261 |            |        |         | 1    |      | 110009789 | 90467  | PW 5.13   | Sanity - To | DP     |         |       |
| 17 | 1100097194145 | 1100097890467 | 1100097556684 | 1100097396464 |            |        |         | 1    |      | 110009702 | 27528  | WHL514    | - TOP       |        |         |       |
| 18 | 1100097194145 | 1100097890504 | 1100097827937 | 1100097303349 |            |        |         | 1    |      | 110009751 | 1461   | WHL515    | - TOP       |        |         |       |
| 19 | 1100097194145 | 1100097027528 | 1100097148506 | 1100097564115 |            |        |         | 1    |      | 110009794 | 18854  | name      |             |        |         |       |
| 20 | 1100097194145 | 1100097511461 | 1100097715333 | 1100097270153 |            |        |         | 1    |      | 110000570 | 4237   | Peachfo   | rd Behavio  | oral H | ealth S | /stem |
| 21 | 1100097194145 | 1100097890467 | 1100097407283 | 1100097821331 |            |        |         | 1    |      | 110009727 | 78043  | Distribu  | tion Cente  | er #56 | 8       |       |
| 22 | 1100097194145 | 1100097890467 | 1100097407283 | 1100097611086 |            |        |         | 2    |      | 110009771 | 5333   | WHL515    | - CHILD 1   |        |         |       |
| 23 | 1100097194145 | 1100097890467 | 1100097407283 | 1100097611086 | 1100097899 |        |         | 2    |      | 110009714 | 18506  | WHL514    | - CHILD 1   |        |         |       |
| 24 | 1100097194145 | 1100097890467 | 1100097407283 | 1100097611086 | 1100097276 |        |         | 2    |      | 110009755 | 56684  | PW 5.13   | Sanity - Su | ub 1   |         |       |
| 25 | 1100097194145 | 1100097511461 | 1100097715333 | 1100097270153 | 110009784  |        |         | 2    |      | 110009782 | 27937  | WHL - C   | HILD 1      |        |         |       |
| 26 | 1100097194145 | 1100097027528 | 1100097148506 | 1100097564115 | 1100097113 |        |         | 2    |      | 110009740 | 7283   | 5.14 sar  | ity POOL -  | TOP    |         |       |
| 27 | 1100097194145 | 1100097890467 | 1100097407283 | 1100097805768 | 1100097566 |        |         | 3    |      | 110009780 | 5768   | 5.14 sar  | ity POOL -  | Sub 1  |         |       |
| 28 | 1100097194145 | 1100097890467 | 1100097407283 | 1100097611086 | 1100097899 |        |         | 3    |      | 110009766 | 59261  | WHL - C   | HILD 2      |        |         |       |
| 29 | 1100097194145 | 1100097890467 | 1100097407283 | 1100097611086 | 1100097899 |        |         | 3    |      | 110009739 | 96464  | PW 5.13   | Sanity - Su | ub 2   |         |       |
| 30 | 1100097194145 | 1100097890467 | 1100097407283 | 1100097611086 | 1100097899 |        |         | 3    |      | 110009730 | 3349   | WHL - C   | HILD 2.2    |        |         |       |
|    |               |               |               |               |            |        |         | 3    |      | 110009756 | 54115  | WHL514    | - CHILD 2   |        |         |       |
|    |               |               |               |               |            |        |         | 3    |      | 110009727 | 70153  | WHL515    | - CHILD 2   |        |         |       |
|    |               |               |               |               |            |        |         | 3    |      | 110009782 | 21331  | TestLoc   | ation       |        |         |       |
|    |               |               |               |               |            |        |         | 3    |      | 110009761 | 1086   | PW 5.15   | Sanity -TC  | P      |         |       |
|    |               |               |               |               |            |        |         | 4    |      | 110009789 | 99224  | PW 5.15   | Sanity -Su  | b 1    |         |       |
|    |               |               |               |               |            |        |         | 4    |      | 110009727 | 76360  | test loc  | ation       |        |         |       |
|    |               |               |               |               |            |        |         | 4    |      | 110009784 | 1377   | WHL515    | - CHILD 3   |        |         |       |
|    |               |               |               |               |            |        |         | 4    |      | 110009711 | 13566  | WHL514    | - CHILD 3   |        |         |       |
|    |               |               |               |               |            |        |         | 4    |      | 110009756 | 56690  | 5.14 sar  | ity POOL -  | Sub 2  | 2       |       |
|    |               |               |               |               |            |        |         | 5    |      | 110009763 | 33422  | PW 5.15   | Sanity -Su  | b 2    |         |       |
|    |               |               |               |               |            |        |         | 5    |      | 110009740 | 0192   | test trar | nsfer 6/28/ | 16     |         |       |
|    |               |               |               |               |            |        |         | 6    |      | 110009763 | 81916  | test nei  | v location  |        |         |       |

Depending on the file type you selected, a file will download via your web browser\* and typically will be temporarily stored in your Downloads Folder. Click **Open** to download and open the file.

\*Note: Download experience will vary depending on your Internet browser.

The export file will show the parent GLNs and the data for the search options selected.

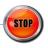

IJ

g

# Third Party (View/Use) Subscribers

| Image: Image: Image |          |                              |                          |                         | me Product                 | Locatio | on Compan <u>i</u>  | r Reports | Administration | Developer Porta                               |
|----------------------------------------------------------------------------------------------------|----------|------------------------------|--------------------------|-------------------------|----------------------------|---------|---------------------|-----------|----------------|-----------------------------------------------|
|                                                                                                    |          |                              |                          |                         | me Product                 | Locatio | on Company          | / Reports | Administration | Developer Porta                               |
| Search Shared Locations (*)     Search Shared Locations (*)     Search Shared Locations (*) </th <th></th> <th>🔢 Manage</th> <th>+ Create</th> <th></th> <th></th> <th></th> <th></th> <th></th> <th></th> <th></th>                                                                                                    |          | 🔢 Manage                     | + Create                 |                         |                            |         |                     |           |                |                                               |
| Search Shared Locations (*)       End Locations (*)         Search Shared Locations (*)       End Location (*)         Idea will be the results to 500,000 records. Add search refutes to provide better targeted earch results.       Idea will be the results to 500,000 records. Add search refutes to provide better targeted earch results.         Idea will be the results to 500,000 records. Add search refutes to provide better targeted earch results.       Refe Supply Chain         Idea will be the results to 500,000 records. Add search results.       Idea will be the results to 500,000 records. Add search results.         Idea will be the results to 500,000 records. Add search results.       Idea will be the results to 500,000 records. Add search results.         Idea will be the results to 500,000 records. Add search results.       Idea will be the results to 500,000 records.         Idea will be the results to 500,000 records.       Idea will be the results.         Idea will be the results to 500,000 records.       Idea will be the results.         Idea will be the results to 500,000 records.       Idea will be the results.         Idea will be the results.       Idea will be the results.         Idea will be the results.       Idea will be the results.         Idea will be the results.       Idea will be the results.         Idea will be the results.       Idea will be the results.         Idea will be the results.       Idea will be the results.         Idea will                                                                                                    |          |                              |                          | Impoi کے                | rt பூ Expo                 | ), (C   |                     | View/Use  | e 🔝 GLN Inc    | lex 🕢 Dow                                     |
| Search vill limit the results to 500,000 records. Add search criteria to provide better targeted search results.         Search       Clear Search Criteria         industry       Role in Supply Chain         Healthcare       Provider         Company Name       Location Name         Company Name       Location Name Contains         OLN       GLN         Address Attributes       Address Attributes                                                                                                    |          | Lie                          | ma i Loootion l          | /iou/lloo               |                            |         |                     |           |                |                                               |
| Search vill limit the results to 500,000 records. Add search criteria to provide better targeted search results.         Search       Clear Search Criteria         industry       Role in Supply Chain         Healthcare       Provider         Company Name       Location Name         Company Name       Location Name Contains         OLN       GLN         Address Attributes       Address Attributes                                                                                                    |          |                              |                          |                         |                            |         |                     |           |                |                                               |
| Search vill limit the results to 500,000 records. Add search criteria to provide better targeted search results.         Search       Clear Search Criteria         industry       Role in Supply Chain         Healthcare       Provider         Company Name       Location Name         Company Name       Location Name Contains         OLN       GLN         Address Attributes       Address Attributes                                                                                                    | $\sim$   |                              |                          |                         |                            |         |                     |           |                |                                               |
| Search       Clear Search Criteria         Industry       Role In Supply Chain         Healthcare       Provider         Company Name       Location Name         Company Name Contains       Location Name Contains         GLN       Clu         QLN                                                                                                    | Search   | Shared Loca                  | tions ⑦                  |                         |                            |         |                     |           |                | Find Location<br>Company Pro<br>View 3rd Part |
| Search       Clear Search Criteria         Industry       Role In Supply Chain         Healthcare       Provider         Company Name       Location Name         Company Name Contains       Location Name Contains         GLN       Clu         QLN                                                                                                    |          |                              |                          |                         |                            |         |                     |           |                |                                               |
| Industry Role In Supply Chain Provider Company Name Contrains CUN CUN CUN CuN CuN CuN CuN CuN CuN CuN CuN CuN Cu                                                                                                    | Search   | will limit the results to 50 | 0,000 records. Add searc | h criteria to provide b | etter targeted search resi | ults.   |                     |           |                |                                               |
| Heathcare     >     Provider       Company Name     Location Name     Location Name       Company Name Contains     Location Name Contains     Location Name Contains       OLN     CIN     Location Name Contains     Location Name Contains       OLN     Company Name Contains     Location Name Contains       OLN     Company Name Contains     Location Name Contains       OLN     Company Name Contains     Location Name Contains       OLN     Company Name Contains     Location Name Contains       OLN     Company Name Contains     Location Name Contains                                                                                                    | Searc    | Clear Search                 | n Criteria               |                         |                            |         |                     |           |                |                                               |
| Company Name     Location Name       Company Name Contains     Location Name Contains       CLN     Image: Contrain the contraint of the contraint of                                                                                     |          |                              |                          |                         |                            |         | [                   |           |                |                                               |
| Company Name Contains       CLN       GLN       CLN       Company Address Attributes                                                                                                    | Healthca | e                            |                          |                         |                            |         | Provider            |           |                |                                               |
| CLN CLN CLN CLN CLN CLN CLN CLN CLN CLN                                                                                                    | Company  | Name                         |                          |                         |                            |         | Location Name       |           |                |                                               |
| GLN     Expand All     C       > Address Attributes       > Advanced Attributes                                                                                                    | Compar   | y Name Contains              |                          |                         |                            |         | Location Name Conta | ins       |                |                                               |
| QLN     Expand All     C       > Address Attributes       > Advanced Attributes                                                                                                    | CLN      |                              |                          |                         |                            |         |                     |           |                |                                               |
| Address Attributes     Advanced Attributes                                                                                                    |          |                              |                          |                         |                            |         |                     |           |                |                                               |
| Address Attributes     Advanced Attributes                                                                                                    |          |                              |                          |                         |                            |         |                     |           |                |                                               |
| > Advanced Attributes                                                                                                    |          |                              |                          |                         |                            |         |                     |           |                | Expand All Co                                 |
| Advanced Attributes                                                                                                    | > Ad     | Iress Attributes             |                          |                         |                            |         |                     |           |                |                                               |
|                                                                                                    |          |                              |                          |                         |                            |         |                     |           |                |                                               |
| > Business Attributes                                                                                                    | > Ad     |                              |                          |                         |                            |         |                     |           |                |                                               |
|                                                                                                    |          | Income Added to the second   |                          |                         |                            |         |                     |           |                |                                               |

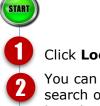

#### Click Location > View/Use.

You can search Shared Locations to locate the desired location by using the supplied search options. These allow you to search by Industry, Company Name, GLN, Location Name, and various additional attributes.

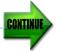

| Selection     Control       to intermediate     Control       to intermediate     Control       Status     Control       Active     Control       Active     Control       Showing 1 to 1 of 1 entries | Location Name                                                                                                    | Address Lines II City The City The City | State         II         Zip Code           #bar         #bar           NJ         08536-1913 | II Country<br>Mar<br>UNITED STATES<br>Previo |
|----------------------------------------------------------------------------------------------------|----------------------------------------------------------------------------------------------------|----------------------------------------------------------------------------------------------------|-----------------------------------------------------------------------------------------------|----------------------------------------------|
| Home > Location View/Use >                                                                                                    | Hierarchy                                                                                                    |                                                                                                    |                                                                                               |                                              |
| Active (110000                                                                                                    | 4985590) Mid Carolina Caro                                                                                                    | liology - University 🛛                                                                                                    |                                                                                               | Return to Search R                           |
| lingurshy                                                                                                    |                                                                                                    |                                                                                                    |                                                                                               |                                              |
| Mid Carolina Caro                                                                                                    | tiology - University (1100004985590)                                                                                                    |                                                                                                    |                                                                                               |                                              |
| Mid Carolina Caro                                                                                                    | alology - University (1100004985590)                                                                                                    |                                                                                                    |                                                                                               |                                              |
|                                                                                                    |                                                                                                    |                                                                                                    |                                                                                               | Expor                                        |
|                                                                                                    |                                                                                                    |                                                                                                    |                                                                                               |                                              |
|                                                                                                    |                                                                                                    |                                                                                                    |                                                                                               |                                              |
|                                                                                                    |                                                                                                    |                                                                                                    |                                                                                               |                                              |
|                                                                                                    |                                                                                                    |                                                                                                    |                                                                                               |                                              |
|                                                                                                    |                                                                                                    |                                                                                                    |                                                                                               |                                              |
|                                                                                                    | Export Specifications                                                                                                    |                                                                                                    |                                                                                               | ×                                            |
|                                                                                                    | Export Specifications                                                                                                    |                                                                                                    |                                                                                               | ×                                            |
|                                                                                                    |                                                                                                    | Address Line 2                                                                                                    | Address Line 3                                                                                | ×                                            |
|                                                                                                    | Location Details Address Line 1                                                                                                    |                                                                                                    |                                                                                               | ×                                            |
|                                                                                                    | Location Details Address Line 1 City                                                                                                    | State                                                                                                    | Address Line 3                                                                                | ×                                            |
|                                                                                                    | Location Details Address Line 1 City Country                                                                                                    |                                                                                                    |                                                                                               | ×                                            |
|                                                                                                    | Location Details Address Line 1 City Country Business Details                                                                                     | State                                                                                                    |                                                                                               | ×                                            |
|                                                                                                    | Location Details Address Line 1 City Country Business Details Location Types                                                                      | State Phone GLN Types                                                                                                    | C Zip                                                                                         | ×                                            |
|                                                                                                    | Location Details Address Line 1 City Country Business Details Location Types                                                                      | State                                                                                                    | C Zip                                                                                         | ×                                            |
|                                                                                                    | Location Details Address Line 1 City Country Business Details Location Types                                                                      | State Phone GLN Types                                                                                                    | C Zip                                                                                         | ×                                            |
| 5-                                                                                                    | Location Details Address Line 1 City Country Business Details Location Types Include Conditional Attributes f                                     | State Phone GLN Types                                                                                                    | C Zip                                                                                         | ×                                            |
| 5-                                                                                                    | Location Details Address Line 1 City Cuty Country Business Details Location Types Include Conditional Attributes f Export File Type TAB Delimited | for Locations matching the Supply Chain Role of the                                                                                                    | C Zip                                                                                         | ×                                            |
| 5-6-                                                                                                    | Location Details Address Line 1 City City Country Business Details Location Types Include Conditional Attributes f Export File Type               | for Locations matching the Supply Chain Role of the                                                                                                    | C Zip                                                                                         | ×                                            |
| <b>5</b> -<br>6-                                                                                                    | Location Details Address Line 1 City Cuty Country Business Details Location Types Include Conditional Attributes f Export File Type TAB Delimited | for Locations matching the Supply Chain Role of the                                                                                                    | C Zip                                                                                         | ×                                            |
| <b>5</b> -<br>6-                                                                                                    | Location Details Address Line 1 City Cuty Country Business Details Location Types Include Conditional Attributes f Export File Type TAB Delimited | for Locations matching the Supply Chain Role of the                                                                                                    | C Zip                                                                                         | X                                            |
| <b>5</b> -<br>6-                                                                                                    | Location Details Address Line 1 City Cuty Country Business Details Location Types Include Conditional Attributes f Export File Type TAB Delimited | for Locations matching the Supply Chain Role of the                                                                                                    | C Zip                                                                                         | ×                                            |
| <b>5</b> -<br>6-                                                                                                    | Location Details Address Line 1 City Cuty Country Business Details Location Types Include Conditional Attributes f Export File Type TAB Delimited | for Locations matching the Supply Chain Role of the                                                                                                    | C Zip                                                                                         | Esport                                       |
| <b>5</b> -<br>6-                                                                                                    | Location Details Address Line 1 City Cuty Country Business Details Location Types Include Conditional Attributes f Export File Type TAB Delimited | for Locations matching the Supply Chain Role of the                                                                                                    | C Zip                                                                                         | ×                                            |

Click the hierarchy tab and then the Export Hierarchy button to display the Export Specifications window

Choose the desired file type to export-tab delimited or worksheet (.xlsx)

Note: User advisory for 200,000 or more locations:

Select "tab delimited" File Type to export the level report. If worksheet is chosen because an "xlsx" File Type is required, limit number of columns to 17

Check the box to Show ALL Parent GLNs for Each Location.

Note: Other search details can be selected as desired before clicking Export

b

# Third Party (View/Use) Subscribers

| Н |  |
|---|--|

Do you want to open or save Export 20161031132726.tab (7.99 KB) from dh.stage.gs1us.org?

Open Save 🔻 Cancel 🗙

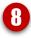

| 1  | Δ          | В             | C             | D       | F       | E      | G      | н       |        |         | К     |               | м           | N      |
|----|------------|---------------|---------------|---------|---------|--------|--------|---------|--------|---------|-------|---------------|-------------|--------|
| 1  | Level0     | Level1        | Level2        | Level 3 | Level 4 | Level5 | Level6 | Level 7 | Level8 | Level 9 | Level | GLN           | LocationNa  | ame    |
| 2  | Not Shared |               |               |         |         |        |        |         |        |         | 0     | Not Shared    | Ebusinessr  | eady   |
| 3  | Not Shared | 0013670922558 |               |         |         |        |        |         |        |         | 1     | 0013670922558 | HC test loc | 1      |
| 4  | Not Shared | 0013670922558 | 0013670260216 |         |         |        |        |         |        |         | 2     | 0013670260216 | HC Sub Loc  | ation1 |
| 5  |            |               |               |         |         |        |        |         |        |         |       |               |             |        |
| 6  |            |               |               |         |         |        |        |         |        |         |       |               |             |        |
| 7  |            |               |               |         |         |        |        |         |        |         |       |               |             |        |
| 8  |            |               |               |         |         |        |        |         |        |         |       |               |             |        |
| 9  |            |               |               |         |         |        |        |         |        |         |       |               |             |        |
| 10 |            |               |               |         |         |        |        |         |        |         |       |               |             |        |
| 11 |            |               |               |         |         |        |        |         |        |         |       |               |             |        |
| 12 |            |               |               |         |         |        |        |         |        |         |       |               |             |        |
| 13 |            |               |               |         |         |        |        |         |        |         |       |               |             |        |
| 14 |            |               |               |         |         |        |        |         |        |         |       |               |             |        |
| 15 |            |               |               |         |         |        |        |         |        |         |       |               |             |        |
| 16 |            |               |               |         |         |        |        |         |        |         |       |               |             |        |
| 17 |            |               |               |         |         |        |        |         |        |         |       |               |             |        |
| 18 |            |               |               |         |         |        |        |         |        |         |       |               |             |        |
| 19 |            |               |               |         |         |        |        |         |        |         |       |               |             |        |
| 20 |            |               |               |         |         |        |        |         |        |         |       |               |             |        |

An Excel file will download via your web browser\* and typically will be temporarily stored in your Downloads Folder. Click **Open** to download and open the Excel file. \***Note**: Excel download experience will vary depending on your Internet browser.

The export file will show the parent Global Location Numbers and the data for the search options selected.

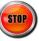